# Diplomová práce

# Numerická simulace proudění v náporovém motoru

(Numerical simulation of flow in a ramjet)

ČVUT – FAKULTA STROJNÍ

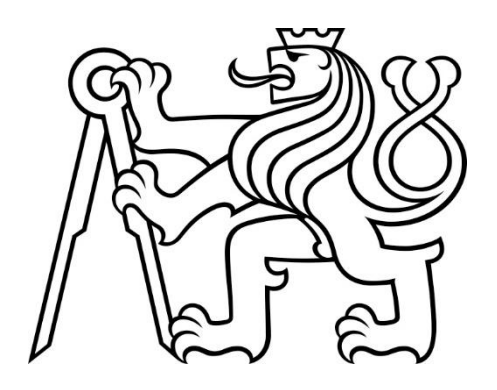

# ÚSTAV TECHNICKÉ MATEMATIKY – U12101

Strojírenství – Matematické modelování v technice

MARIE RATINGEROVÁ

Vedoucí práce: doc. Ing. Jan Halama, PH.D. 2019/2020

# **Prohlášení:**

Prohlašuji, že jsem tuto bakalářskou práci vypracovala samostatně pod vedením doc. Ing Jana Halamy, Ph.D., s použitím zdrojů uvedených na konci mé práce.

Beru na vědomí, že se na moji práci vztahují práva a povinnosti vyplývající ze zákona č. 121/2000 Sb., autorského zákona v platném znění, zejména skutečnost, že České vysoké učení technické v Praze má právo na uzavření licenční smlouvy o užití této práce jako školního díla podle §60 odst. 1 autorského zákona.

V Praze dne \_\_\_\_\_\_\_\_ Marie Ratingerová \_\_\_\_\_\_\_\_\_\_\_\_\_\_\_\_

## **Poděkování:**

Děkuji doc. Ing Janu Halamovi, Ph.D. za vedení práce, veškeré rady, pochopení, trpělivost a přátelský přístup. Dále děkuji své rodině za veškerou podporu, kterou mi věnovala během studia a psaní této práce. Děkuji také svým přátelům a spolužákům, kteří neváhali mi poradit, když jsem si s něčím nevěděla rady.

#### **Anotace:**

Tato diplomová práce se zabývá simulací chování plynu v GAMM kanálu, v náporovém motoru a v nadzvukovém vstupu pomocí numerických metod. Používáme metodu konečných objemů s AUSM schématem pro výpočet numerických toků. Vysvětlujeme použitý matematický a fyzikální model a použité numerické metody. Dále pak analyzujeme výsledky získané ze simulací.

#### **Klíčová slova:**

Eulerovy rovnice, metoda konečných objemů, AUSM schéma, GAMM kanál, kolmá rázová vlna, šikmá rázová vlna, nadzvukový vstup, náporový motor

#### **Abstract:**

This diploma thesis concentrates on the simulation of gas behaviour in GAMM channel, ramjet engine and supersonic inlet through the application of numerical methods. The used method is Finite Volume Method with AUSM scheme used for the approximation of numerical fluxes. The mathematical model, the fiscal model and the used numerical methods are described in this work. Another part of this work deals with the analysis of the acquired results.

#### **Keywords:**

Euler's Equations, Finite Volume Method, AUSM scheme, GAMM channel, Normal Shock Wave, Oblique Shock Wave, Supersonic Inlet, Ramjet Engine

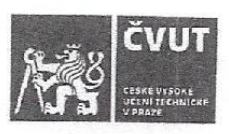

# ZADÁNÍ DIPLOMOVÉ PRÁCE

## I. OSOBNÍ A STUDIJNÍ ÚDAJE

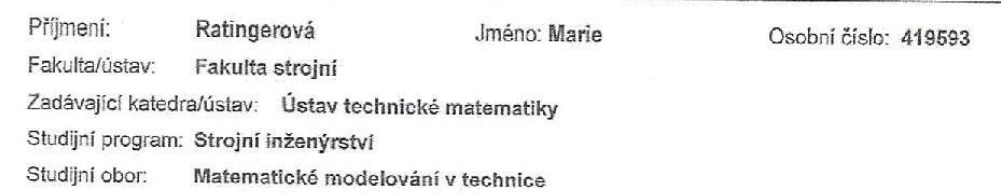

II. ÚDAJE K DIPLOMOVÉ PRÁCI

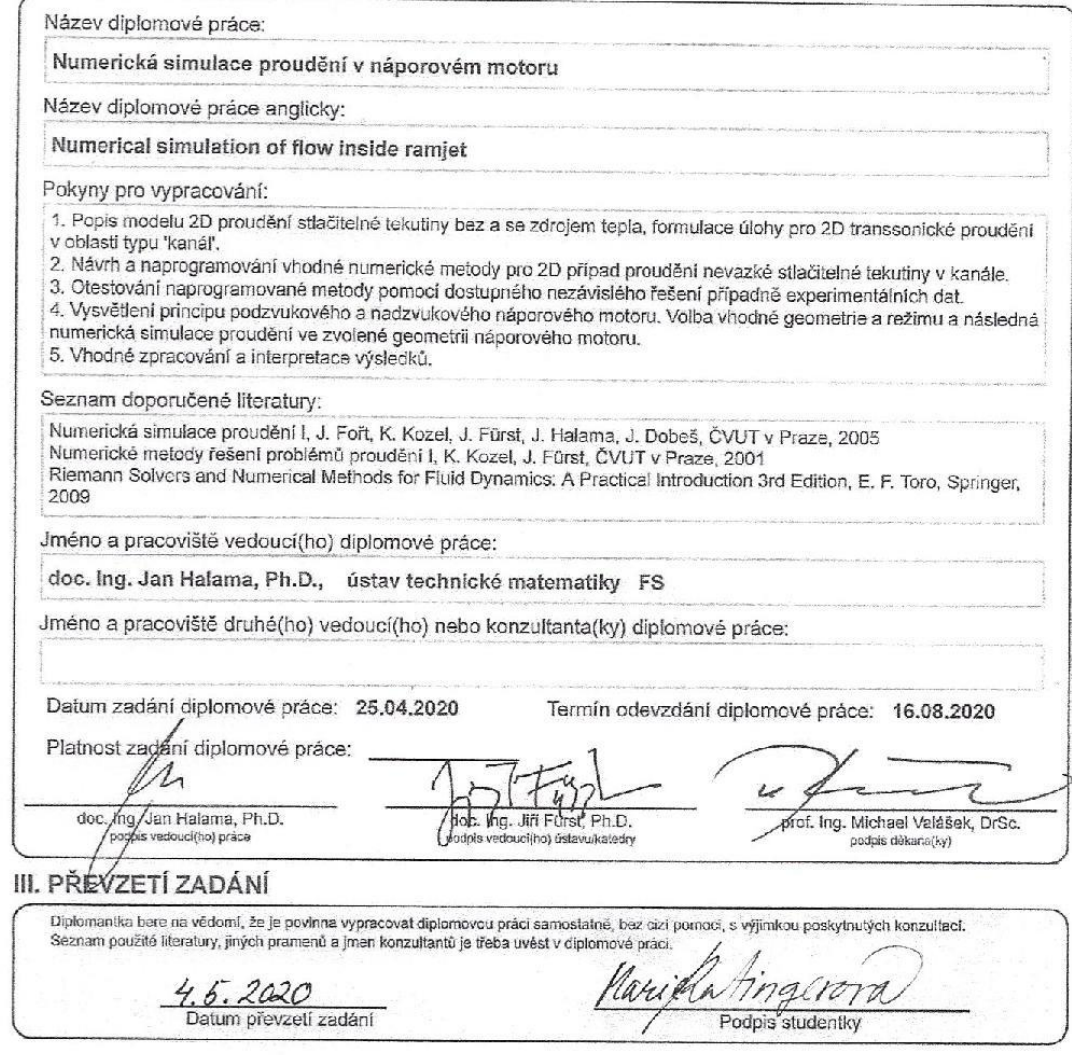

CVUT-CZ-ZDP-2015.1

@ ČVUT v Praze, Design: ČVUT v Praze, VIC

# Obsah

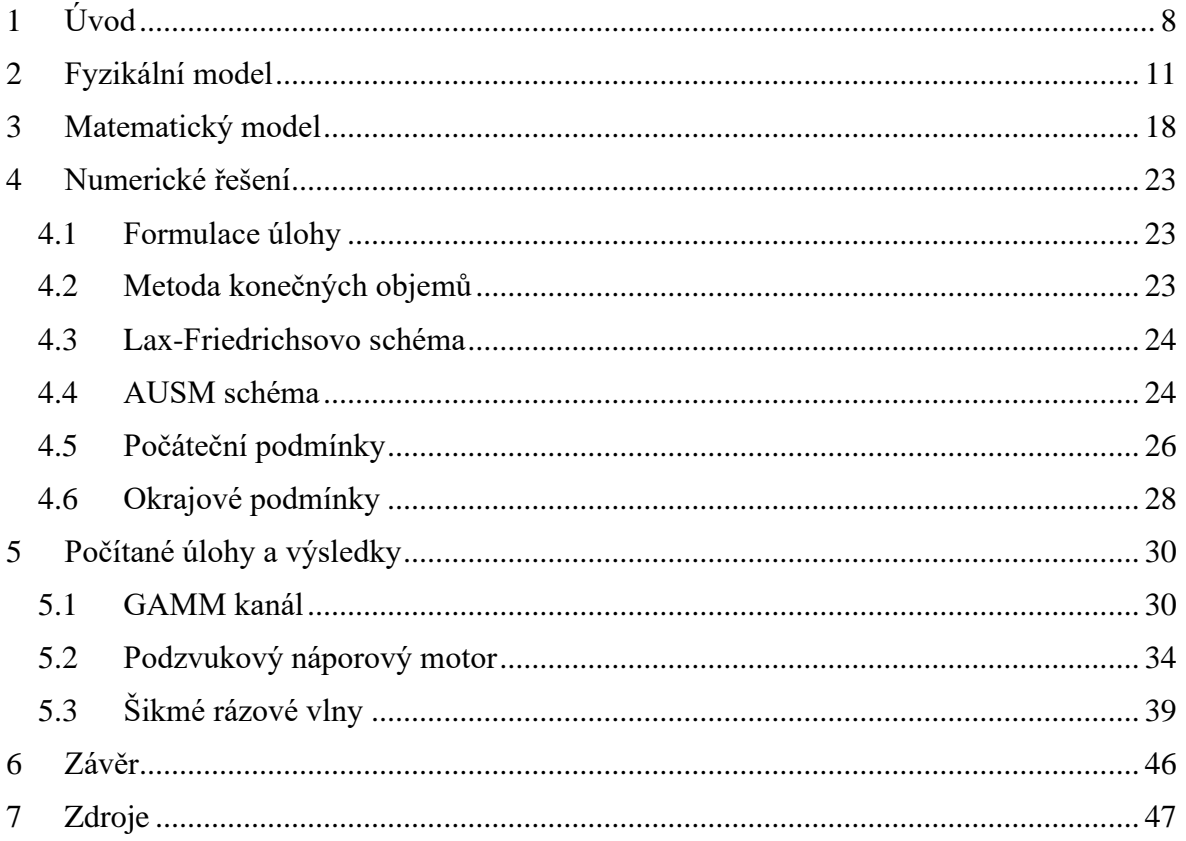

#### **Seznam použitých veličin:**

 $p[Pa] \dots$  tlak

 $V[m^3/kg]$  ... měrný objem

 $T[K]$  ... termodynamická teplota

 $a[m/s]$  ... rychlost zvuku

 $\rho[kg/m^3]$  ... hustota

 $\vec{c} = (c_x, c_y)[m/s] \dots$ rychlost

 $u[m/s]$  ... rychlost  $v x - ov$ ém směru

 $v[m/s]$  ... rychlost v y – ovém směru

 $e[J/m^3]$  ... celková měrná energie

 $q[J/m^3]$  ... zdrojový člen

W ... vektor neznámých

 $F(W)$  a  $G(W)$  ... toky

Q ... vektor zdrojového členu

 $A(x)[m^2]$  ... průřez dýzy

 $t[s]$  ... čas

 $H[J/kg]$  ... výhřevnost

 $\mathbb{H} [kg \cdot m/s]$  ... hybnost

 $\mathcal{T}[s]$  ... . konečný čas

 $\vec{K}[N]$  ... vektor objemových sil

 $v[m^2/s]$  ... kinematická viskozita

 $\dot{m}$ [kg/s] ... hmotnostní tok

 $s[J/kg \cdot K]$  … měrná entropie

 $h[J/kg]$  ... měrná entalpie

 $\vartheta$ , δ [°] ... úhel stěny kanálu

 $\beta$ [°] ... úhel rázové vlny

 $M[-] ...$  Machovo číslo

#### **Seznam použitých konstant:**

 $r = 287$ [ $//kg \cdot K$ ] … měrná plynová konstanta pro vzduch

 $\gamma = 1.4$  [-] ... Poissonova konstanta

# <span id="page-7-0"></span>1 Úvod

V této kapitole budeme čerpat ze zdrojů [13], [14], [15], [16] a [20]

Úkolem této práce je formulovat úlohu pro 2D transsonické proudění v oblasti typu 'kanál', zavést vhodný matematický model ve 2D pro proudění nevazké stlačitelné tekutiny, zvolit a naprogramovat numerickou metodu. Naprogramovanou metodu následně otestovat a poté použít k nasimulování proudění v náporovém motoru, získané výsledky ze simulací vyhodnotit.

Nejprve si zopakujeme důležité principy z dynamiky plynů a vysvětlíme si jevy, které budeme ve výsledcích simulací sledovat. Dále se zaměříme na některé vlastnosti použitých rovnic a numerických metod, které budou důležité pro nastavení simulace. Nakonec se podíváme na tři zajímavé úlohy. V první úloze si ověříme numerickou metodu pomocí simulace průtoku v GAMM kanálu. V druhé úloze navážeme na bakalářskou práci a spočítáme proudění v podzvukovém náporovém motoru. Ve třetí úloze se budeme snažit vygenerovat sérii šikmých rázových vln pro snížení rychlosti proudu.

Náporový motor je bezlopatkový proudový motor, který se skládá ze vstupní části, která slouží ke zpomalení proudu, z části s konstantním průřezem, kde dochází ke spalování paliva a z trysky, která slouží k urychlení proudu na požadovanou rychlost. Náporové motory dělíme na dva typy dle režimu, ve kterém pracují.

Prvním typem je podzvukový náporový motor, ten se skládá z rozšiřujícího se difuzoru, spalovací komory a konvergentní trysky, která postupně přejde v trysku s konstantním průřezem. Jak již název napovídá, v tomto typu motoru se nedostaneme do nadzvukových rychlostí.

Druhým typem je nadzvukový náporový motor. U tohoto typu motoru je nejprve potřeba snížit rychlost proudu, tak aby do spalovací komory vstupoval proud již v podzvukovém režimu. Tento problém lze řešit třemi základními typy vstupů [15]:

- 1. Vstup s vnitřní kompresí
- 2. Vstup s vnější kompresí
- 3. Vstup se smíšenou kompresí

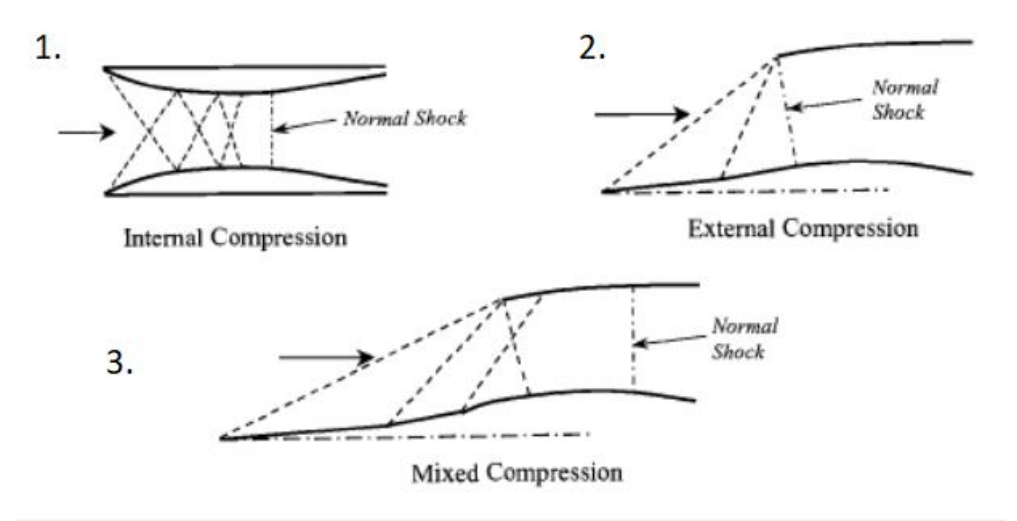

*Obrázek 1 - Druhy nadzvukových vstupů [15]*

U všech zmíněných druhů nadzvukového vstupu platí, že se snažíme vygenerovat sérii šikmých rázových vln zakončených jednou slabou kolmou rázovou vlnou, která převede proud z nadzvukové do podzvukové rychlosti. Důvodem je snaha minimalizovat ztráty. Pokud projde proudění kolmou rázovou vlnou dochází k velkým ztrátám. Proto se snažíme nadzvukové proudění snížit pomocí šikmých rázových vln, co nejblíže k hodnotě  $M = 1$ , tak, aby kolmá rázová vlna, která nastane byla co nejmenší. Řešení se liší pozicí, kde se rázová vlna vytváří.

Na vstup pak navazuje, v nadzvukovém náporovém motoru, spalovací komora a konvergentně divergentní tryska, která dovede proud zpět do nadzvukového proudění.

Náporový motor obecně funguje na principu Braytonova oběhu [20], pro který je typické izobarické spalování následované expanzí na tlak okolí. Na obrázku 2 je p-V a T-s diagram ideálního Braytonova oběhu. Z těchto diagramů vidíme, jakými změnami plyn prochází – (1-2) izoentropická (adiabatická) komprese, (2-3) izobarický přívod tepla, (3-4) izoentropická (adiabatická) expanze, (4-1) izobarický odvod tepla.

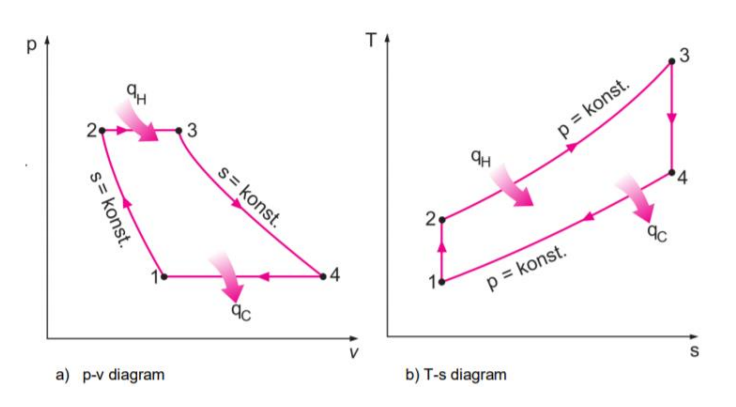

*Obrázek 2 - ideální p-V a T-s diagram Braytonova cyklu [20]*

V podzvukovém náporovém motoru se můžeme přiblížit cyklu s izoentropickými stavovými změnami, jelikož při jeho běhu nevznikají rázové vlny. Pro nadzvukový náporový motor bude probíhat cyklus s adiabatickými stavovými změnami.

Náporový motor vznikl už v roce 1907. Poprvé byl, ale použit až v roce 1949 na francouzském letounu Leduc O-10 [16]. V padesátých letech se hodně zkoumal podzvukový náporový motor. Zajímavé využití těchto motorů poskytly helikoptéry Hiller Hornet YH-32, které je měli umístěné na lopatkách rotoru [13].

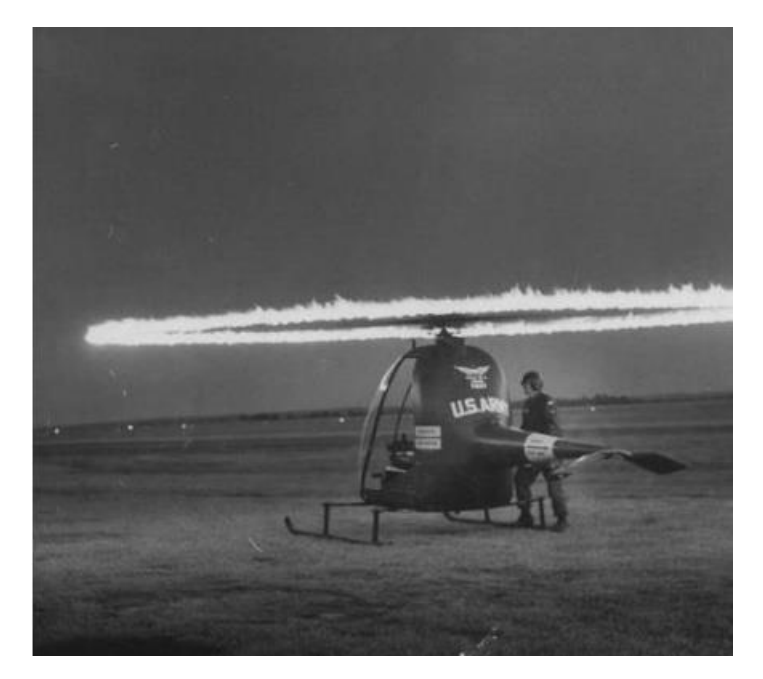

*Obrázek 3 – Helikoptéra Hiller Hornet YH-32 při zážehu [13]*

Náporové motory se nejvíce zkoumají ve spojení se zbrojním průmyslem, kde se využívají pro nadzvukové letouny a raketové střely. Dalším odvětvím, které se snaží využít náporového motoru je vesmírný průmysl.

Největším problémem náporových motorů je, že nemohou startovat z nulové rychlosti. Pokud jsou tedy někde použity, musí být doplněny o dodatečný pohon, který uvede stroj do pohybu.

V kapitole 5.2 se blíže podíváme na fungování podzvukového náporového motoru a v kapitole 5.3 se pokusíme vygenerovat šikmé rázové vlny, tak jak bychom je generovali při nadzvukovém vstupu do motoru.

Proudění budeme popisovat pomocí Eulerových rovnic a numerické výpočty provedeme metodou konečných objemů.

# <span id="page-10-0"></span>2 Fyzikální model

V této kapitole budeme čerpat ze zdrojů [2], [9], [17], [7] a [21]

Dynamika plynů je obor zkoumající tekutiny v plynném skupenství. Tekutinu zde považujeme za kontinuum.

#### **Model plynu:**

Abychom mohly dobře analyzovat chování plynu, je třeba zavést model plynu, ten nám definuje, jaké vlastnosti jsou pro nás důležité a jaké budeme zanedbávat. Máme různé modely plynů, ten nejjednodušší je model ideálního plynu. Dalším modelem plynu je např. Van der Waalsúv plyn, či plyn polodokonalý.

V našem případě použijeme model ideálního plynu [2], a proto si v následujících bodech uvedeme jeho základní vlastnosti

- Jedná se o teoretický model plynu.
- Řídí se stavovou rovnicí ideálního plynu

 $pV = rT$  (1)

- Je dokonale stlačitelný a nedochází v něm k vnitřnímu tření
- Velikost částic je zanedbatelná oproti vzdálenosti mezi částicemi
- Částice mezi sebou neinteragují kromě srážek. Srážky částic jsou dokonale pružné.
- Měrné tepelné kapacity  $c_V$  a  $c_p$  jsou pouze funkcí teploty

#### **Základní rovnice dynamiky plynů ve 2D:**

• **Rovnice kontinuity**

$$
\frac{\partial \rho}{\partial t} + div(\rho \vec{c}) = 0 \rightarrow \frac{\partial \rho}{\partial t} + \rho \left( \frac{\partial c_x}{\partial x} + \frac{\partial c_y}{\partial y} \right) + c_x \frac{\partial \rho}{\partial x} + c_y \frac{\partial \rho}{\partial y} = 0 \quad (2)
$$

Rovnice kontinuity je vyjádřením zákona zachování hmotnosti.

• **Pohybové rovnice**

Pohybové rovnice reprezentují zákon zachování hybnosti. Navier-Stokesova rovnice je pohybová rovnice pro vazké proudění – vazkost v rovnicích zavádíme pomocí kinematické viskozity  $\nu$   $[m^2/s]$ 

$$
\frac{\partial(\rho \vec{c})}{\partial t} + \rho(\vec{c} \cdot \nabla)\vec{c} = \underbrace{\rho \vec{K}}_{\text{objemové}} - \text{grad}(p) + \underbrace{\rho \left[\nu \Delta \vec{c} + \frac{\nu}{3} \text{grad}(\text{div}(\vec{c}))\right]}_{\text{vliv vazkosti}}
$$
(3)

Pokud máme nevazké proudění, tedy  $v = 0$   $m^2/s$ , získáme Eulerovu pohybovou rovnici. Tuto rovnici budeme používat v této práci. Její konkrétní formulaci si uvedeme v následující kapitole.

#### • **Energetická rovnice**

Energetická rovnice reprezentuje zákon zachování energie v systému, který říká, že změna celkové energie uvnitř určitého objemu, odpovídá silám působícím na objem a dodanému teplu.

$$
\frac{\partial(\rho e)}{\partial t} + \operatorname{div}(\rho e \vec{c}) = \rho \vec{K} \cdot \vec{c} - \operatorname{div}(p \vec{c}) + \operatorname{div}(\tau \vec{c}) + \operatorname{div}(k_L \nabla T) + \rho q \tag{4}
$$

Kde e je měrná energie,  $q$  je hustota tepelného toku,  $\tau$  je tenzor smykových napětí (pro nevazkou tekutinu nulový),  $\vec{K}$  je síla na objem.

Detailnější rozbor základních rovnic lze nalézt v [2] a [7].

Vidíme, že v rovnicích popisujících proudění máme více neznámých, než je rovnic, což znamená, že pro jejich řešení budeme potřebovat přidat další rovnice. V našem případě, kdy používáme systém rovnic ve 2D a neuvažujeme vliv vazkosti, máme 5 neznámých a pouze 4 rovnice. Chybějící rovnici zde lze doplnit volbou modelu plynu (např. (1)).

#### **Izoentropické proudění:**

Izoentropické proudění [2] je proudění, při kterém zůstává měrná entropie konstantní  $s =$ konst  $(ds = 0)$ , což znamená, že nevznikají ztráty. Jedná se o idealizovaný případ, který se v přírodě nevyskytuje.

Základní vztahy izoentropické stavové změny jsou

• 
$$
pv^{\gamma} = \frac{p}{\rho^{\gamma}} = konst
$$
 (5)  
\n•  $\frac{T}{T_1} = \left(\frac{p}{p_1}\right)^{\frac{\gamma-1}{\gamma}}$  (6)

V této práci budeme proudění považovat za izoentropické v místech, kde nepředpokládáme vznik rázových vln – např. na vstupu nebo výstupu. Rázové vlny jsou neizoentropické jevy a model izoentropického proudění pro ně neplatí.

**Klidový (stagnační) stav:** Stav, ve kterém má tekutina nulovou rychlost  $(c = 0)$ . Hodnoty v klidovém stavu značíme indexem nula  $(p_0, T_0, h_0, \rho_0)$ . V klidovém stavu dosahuje tekutina svých nejvyšších hodnot. Klidový stav může být reálný nebo fiktivní.

#### **Rychlost zvuku:**

V následující části si odvodíme Newtonův vzorec [2] pro šíření zvukové vlny, tedy vzorec, který definuje rychlost zvuku a. Vyjdeme z věty o změně toku hybnosti (9) a z rovnice kontinuity (7)

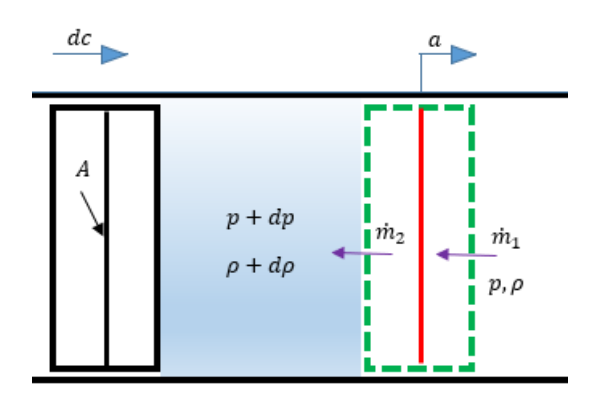

*Obrázek 4 - Šíření zvukové vlny*

 $\dot{m}_1 = \dot{m}_2 = \dot{m} = \rho A c$  (7)

Definujeme hmotnostní toky a vyjádříme hustotu

$$
\dot{m}_1 = \rho A a; \dot{m}_2 = (\rho + d\rho)A(a - dc) \rightarrow \rho A a = (\rho + d\rho)A(a - dc) \rightarrow \rho = a \frac{d\rho}{dc} \quad (8)
$$

Dosadíme do věty o změně toku hybnosti a za hmotnostní toky dosadíme z rovnice kontinuity

$$
F = \mathbb{H}_2 - \mathbb{H}_1 = m_2(a - dc) - m_1 a = m[(a - dc) - a] = \rho Ac[(a - dc) - a]
$$
 (9)

Vyjádříme sílu pomocí tlaku

$$
F = A[p - (p + dp)] \tag{10}
$$

Porovnáme vyjádření síly

$$
\rho Ac[(a - dc) - a] = A[p - (p + dp)] \rightarrow dp = \rho a dc \quad (11)
$$

Dosadíme vyjádření hustoty z upravené rovnice kontinuity (8)

$$
dp = a^2 d\rho \rightarrow a = \sqrt{\frac{d\rho}{dp}} \quad \text{obecně } a = \sqrt{\left(\frac{\partial \rho}{\partial p}\right)_k} \tag{12}
$$

Kde index k reprezentuje nějakou stavovou změnu, která zůstává při derivaci konstantní [9].

Pro izoentropické proudění ideálního plynu získáme následující vyjádření pro rychlost zvuku

$$
a = \sqrt{\left(\frac{\partial \rho}{\partial p}\right)_s} = \sqrt{\gamma \frac{p}{\rho}} = \sqrt{\gamma rT} \quad [m/s]
$$
 (13)

Vidíme, že rychlost zvuku se mění pro různé látky a také při různých podmínkách (např. tlaku).

#### **Machovo číslo:**

Machovo čísla [9] je podobnostní číslo často používané v transsonickém proudění k popisu proudu.

$$
M = \frac{\vec{c}}{a} \left[ - \right] \quad (14)
$$

Kritickým Machovým číslem rozumíme  $M = 1$ , které značí přechod mezi podzvukovým a nadzvukovým prouděním. Pokud je  $M < 1$  mluvíme o podzvukovém proudění. Pokud je  $M > 1$  máme proudění nadzvukové. Pokud se dostaneme s Machovými čísly hodně vysoko (  $M \gg 1$ ), získáme proudění hypersonické. Pokud  $M \in < 0.8$ ; 1,2 > mluvíme o proudění transsonickém

#### **Vliv změny průřezu na proudění:**

Geometrie kanálu má zásadní vliv na vývoj proudění – proud reaguje na zmenšování a zvětšování průřezu při nadzvukovém a podzvukovém proudění rozdílně (Obrázek 5). Chování plynu při změnách průřezu popisuje Hugoniotova věta (15) [2], [9]

$$
\frac{dA}{A} = \frac{dc}{c}(M^2 - 1) \tag{15}
$$

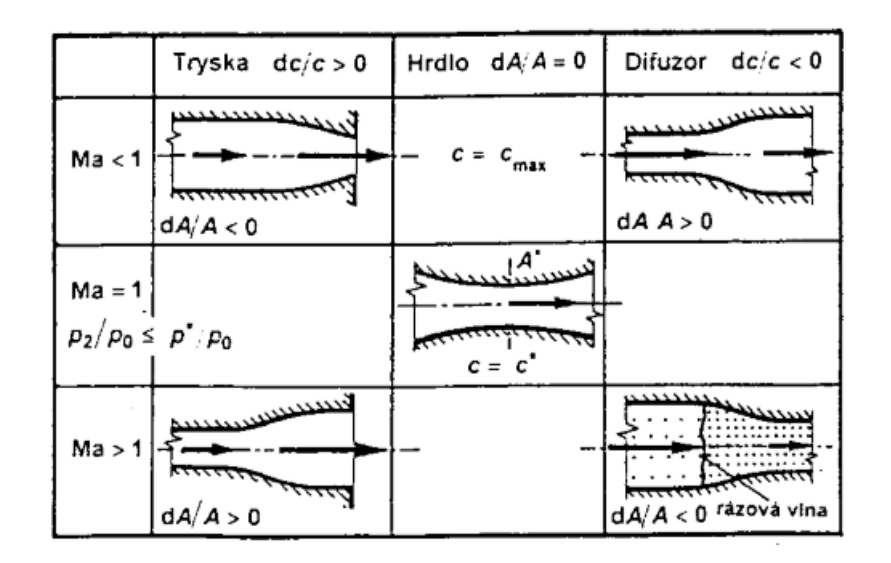

*Obrázek 5 - Vliv tvaru na rychlost proudění, při rozdílném Machově čísle [9]*

#### **Vliv přidání tepla na proudění:**

Podobně jako průřez kanálu také přidání tepla ovlivňuje vlastnosti proudění. Tento neizoentropický děj se nazývá Rayleigho proces [2], [17]. Pokud se pohybujeme v podzvukovém proudění, dodání tepla nám urychlí proud, a naopak odebrání tepla nám způsobí zpomalení proudu. V nadzvukovém proudění funguje přidaní tepla přesně naopak – dodání tepla proud zpomalí a odebrání tepla proud zrychlí.

Pro  $dA = 0$  platí následující závislost

$$
\frac{dM^2}{M^2} = \frac{(1+\gamma M^2)\left(1+\frac{\gamma-1}{2}M^2\right)}{1-M^2}\frac{\delta q}{c_p T_0} \tag{16}
$$

#### **Rázové vlny:**

Rázová vlna je děj při, kterém dochází ke skokovému stlačení plynu při změně geometrie protékané oblasti, nebo při kontaktu s obtékaným tělesem v nadzvukovém proudu. Rázové vlny dělíme na kolmé a šikmé. Kolmá rázová vlna je limitním případem šikmé rázové vlny (úhel  $\beta = 90^{\circ}$ ).

#### Kolmá rázová vlna:

Kolmá rázová vlna je změna, při které dochází téměř skokově ke změnám stavových veličin (tlaku, teploty, hustoty). Pokud proud projde kolmou rázovou vlnou, nemění směr, ale změní se rychlost a hybnost. Kolmá rázová vlna nastává na rozhraní nadzvukového a podzvukového proudu. Rychlost před vlnou je vždy vyšší než za vlnou a zároveň rychlost za vlnou je vždy nižší než rychlost zvuku – tedy platí  $M_1 > 1$  a  $M_2 < 1$ .

Kolmá rázová vlna vzniká například při průchodu proudu Lavalovou dýzou při běhu za nenávrhových podmínek.

Při průchodu kolmou rázovou vlnou dochází ke ztrátám, což má za důsledek nárůst entropie za vlnou. Proto v oblastech s rázovou vlnou nemůžeme použít vztahy platné pro izoentropické proudění. Měrná ztráta nezávisí na geometrii, ale na vlastnostech plynu.

Ztráty způsobené kolmou rázovou vlnou jsou poměrně vysoké, proto se je v praxi snažíme co nejvíce eliminovat, nebo snížit. Jedním způsobem je snižování rychlosti pomocí série šikmých rázových vln, zakončené slabou kolmou rázovou vlnou pro přechod do podzvukového proudění. Tohoto principu se využívá například na vstupu do náporového motoru. [2], [21]

#### Šikmá rázová vlna:

*Šikmá rázová vlna je neizoentropický děj v rovinném proudovém poli nevazké stlačitelné tekutiny, který vzniká v konkávním zlomu původně homogenního nadzvukového proudu. [2]*

Projde-li proud šikmou rázovou vlnou, dojde k zpomalení. Proud však stále zůstává nadzvukový.

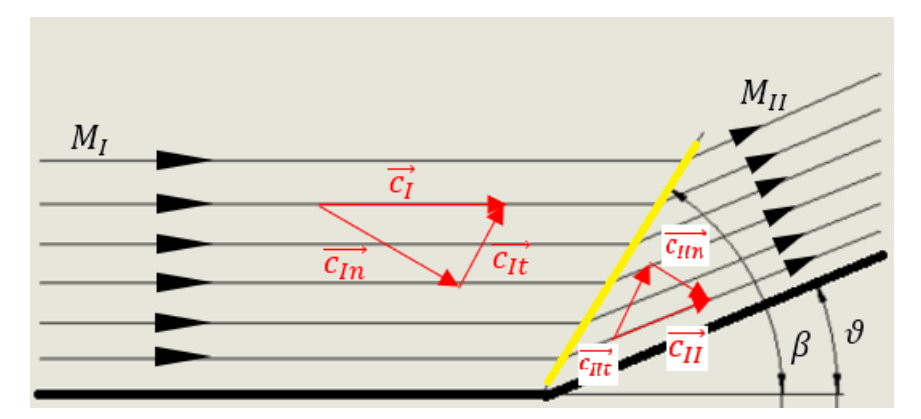

*Obrázek 6 - šikmá rázová vlna*

Pro veličiny popisující proudění před a za šikmou rázovou vlnou platí tyto vztahy:

- $M_I > M_{II}$ ;  $p_I < p_{II}$ ;  $\rho_I < \rho_{II}$ ;  $T_I < T_{II}$ ;  $s_I < s_{II}$
- Rovnice kontinuity:  $\rho_l c_{ln} = \rho_{ll} c_{lin}$  (17)
- Věta o změně toku hybnosti:
	- o Tečný směr t:  $c_{1t} = c_{11t}$  (18)
	- o Normálový směr n:  $p_I p_{II} = \rho_{II} c_{IIn}^2 \rho_I c_{In}^2$ (19)
- Věta o energii:  $h_1 + \frac{c_1^2}{2}$  $\frac{c_1^2}{2} = h_{II} + \frac{c_{II}^2}{2}$ 2 (20)
- Úpravami věty o energii a druhé věty termodynamické jsme schopni získat sadu dynamických funkcí, které definují vztahy mezi veličinami před a za šikmou rázovou vlnou pomocí Machova čísla a izoentropického mocnitele  $\gamma$ . Tyto vztahy jsou definovány např. v NACA Rep. 1135 [10].
- Další důležitou rovnicí je vztah mezi úhlem stěny  $\vartheta$ , úhlem vlny  $\beta$  a Machovým číslem před šikmou rázovou vlnou  $M_1$ . Tento vztah nám umožní získat úhel šikmé rázové vlny pro známý úhel stěny a Machovo číslo  $M_1$

$$
tg(\vartheta) = \frac{2}{tg(\beta)} \frac{M_1^2 \sin^2(\beta) - 1}{M_1^2 (\gamma - \cos(2\beta)) + 2}
$$
 (21)

[2], [21]

#### **Prandtl-Mayerova expanze:**

Expanzní vlny vznikají v nadzvukovém proudu, pokud nastane konvexní zlom na stěně, tj průřez se rozšiřuje. Z Hugeniotovy věty víme, že při rozšíření průřezu v nadzvukovém proudění tekutina zrychluje. Průchodem plynu expanzní vlnou se směr proudu vychýlí o úhel steny  $\delta$ . Na rozdíl od rázových vln nedochází při průchodu expanzní vlnou ke skokové změně stavu, ale stavové veličiny se mění pozvolně. Dochází k velmi malým ztrátám, a tudíž můžeme proudění považovat za izoentropické.

Začátek a konec expanze tvoří dvě Machovy čáry, které ohraničují tzv. Machův klín. Z obrázku 7 vidíme, že během průchodu proudu Machovým klínem se spojitě mění směr proudu.

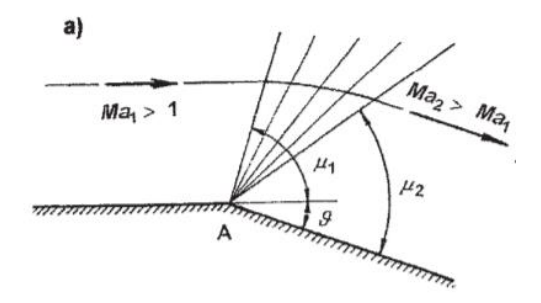

*Obrázek 7 - Pradtl-Mayerova expanze [2]*

Expanzní vlna se šíří proti směru proudění rychlostí zvuku a. Plyn expanduje do oblastí s nižším tlakem a rychlost se zvyšuje.

Úhel  $\delta$  lze stanovit pomocí Prandtl-Mayerovi funkce v

$$
\nu = \sqrt{\frac{\gamma + 1}{\gamma - 1}} \arctg\left(\sqrt{\frac{\gamma - 1}{\gamma + 1}(M^2 - 1)}\right) - \arctg\left(\sqrt{(M^2 - 1)}\right)
$$
  

$$
\delta = \nu(M_2) - \nu(M_1)
$$
 (22)

Maximální úhel  $\delta_{max}$  vznikne při expanzi do vakua. Pokud by byl sklon hrany větší než maximální úhel  $\delta_{max}$  vznikne mezi hranou a proudem mezera s vakuem. [2] [21]

#### **Vlnové interakce:**

Existují různé interakce rázových vln. Některé můžeme vysvětlit jednoduchými teoriemi, jiné vyžadují hlubší porozumění a obecné prostředky CFD a některé nebyly dosud spolehlivě vysvětleny. Ukažme si dvě z nich

#### Odraz od pevné stěny

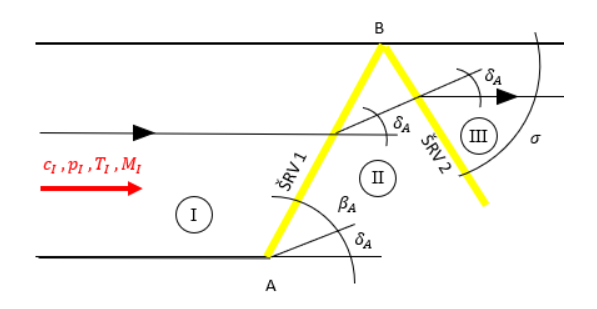

*Obrázek 8 - Odraz od pevné stěny*

Mějme geometrii (obrázek 8.), kterou protéká nadzvukový proud. V bodě A je konkávní zlom a vznikne zde šikmá rázová vlna ŠRV 1. ŠRV 1 prochází kanálem pod úhlem  $\beta_A$  dokud nenarazí do protější stěny. Zde se odrazí pod úhlem  $\sigma$  (vzniká ŠRV 2.) V proudovém poli nám vzniky tři oblasti: oblast I – před šikmou rázovou vlnou; oblast II – ohraničená ŠRV 1 a ŠRV 2 a oblast III – za rázovými vlnami. Každá oblast má jiné vlastnosti.

Všimněme si, že proudnice procházející vyznačenou oblastí mění v oblasti II směr. Tento směr je dán úhlem  $\delta_A$ . ŠRV 2 svírá s nabíhajícím proudem úhel  $\beta_{II} = \delta_A + \sigma$ .

Pokud by nastala situace, kde  $\delta_A > \delta_{max}$  vyšla by sice z bodu A šikmá rázová vlna, ale po odrazu bychom získali kolmou rázovou vlnu.

Při odrazu od pevné stěny nemění vlna charakter – kompresní vlna se odrazí opět, jako vlna kompresní. Pokud bychom měli odraz vlny od prostředí s jinými vlastnostmi, jako je tlak nebo rychlost, vlna by mohla měnit svůj charakter. [2]

Průnik rázových vln

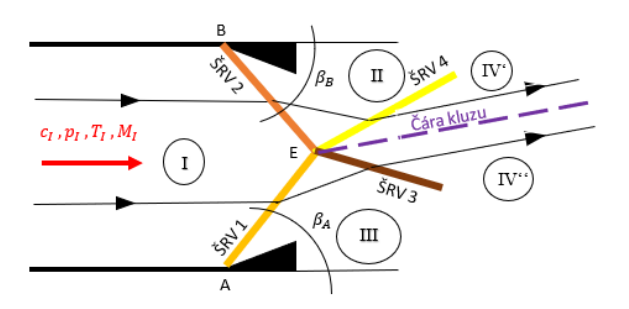

*Obrázek 9 - Průnik šikmých rázových vln*

Předpokládejme, že vycházíme z geometrie (obrázek 9), kde v proudovém poli vznikají dvě proti sobě jdoucí šikmé rázové vlny – ŠRV 1 a ŠRV 2. Tyto dvě vlny se srazí v bodě E, kde vzniknou dvě nové vlny ŠRV 3 a ŠRV 4. Sledovaná oblast se nám v tomto případě rozdělila na čtyři podoblasti: oblast I – před rázovou vlnou, oblast II – ovlivněna šikmou rázovou vlnou ŠRV 2, oblast III – ovlivněna šikmou rázovou vlnou ŠRV1 a oblast IV – ovlivněna vzniklými vlnami ŠRV 3 a ŠRV 4. Oblast IV je navíc rozdělena čarou kluzu na IV' a IV'', které májí rozdílné vlastnosti. Tlak a směr rychlosti podél čáry kluzu jsou stejné v oblou podoblastech. Velikost rychlosti je však rozdílná. [2]

### <span id="page-17-0"></span>3 Matematický model

V této kapitole budeme čerpat ze zdroje [4], [5], [11], [12] a [18]

V předchozí kapitole jsme si uvedli, že pro popis proudění potřebujeme 3 základní rovnice – rovnici kontinuity, rovnici pohybovou a rovnici energetickou. Ty se dají zapsat společně ve tvaru rovnice (23). Protože zde používáme Eulerovu pohybovou rovnici, nazýváme vztah (23) Eulerovy rovnice [11].

$$
\frac{\partial}{\partial t} \begin{bmatrix} \rho \\ \rho u \\ \rho v \\ e \end{bmatrix} + \frac{\partial}{\partial x} \begin{bmatrix} \rho u \\ \rho u^2 + p \\ \rho u v \\ u(e + p) \end{bmatrix} + \frac{\partial}{\partial y} \begin{bmatrix} \rho v \\ \rho u v \\ \rho v^2 + p \\ v(e + p) \end{bmatrix} = \begin{bmatrix} 0 \\ 0 \\ 0 \\ q \end{bmatrix} \Leftrightarrow \frac{\partial w}{\partial t} + \frac{\partial F}{\partial x} + \frac{\partial G}{\partial y} = \mathbf{Q} \tag{23}
$$

Všimněme si, že rovnice (23) není rovnice homogenní – na pravé straně výrazu máme vektor  $\bm{0}$ , který reprezentuje přidání tepla do systému. Pokud by byl vektor  $\bm{0}$  nulový, dostali bychom popis proudění bez přidání tepla.

V rovnici (23) máme 5 neznámých -  $\rho$ ,  $u$ ,  $v$ ,  $p$  a  $e$ , ale pouze čtyři rovnice, proto Eulerovy rovnice doplníme o stavovou rovnici ideálního plynu (24), kterou využijeme pro přepočet mezi tlakem a energii.

$$
p = (\gamma - 1) \left[ \rho e - \frac{1}{2} \rho (u^2 + v^2) \right]
$$
 (24)

Mějme rovnici (23), položme vektor  $\bf{Q} = 0$  a proveďme linearizaci systému  $A(W) = \frac{\partial F}{\partial W}$  $\partial W$ a  $B(W) = \frac{\partial G}{\partial W}$  $\partial W$ 

$$
W_t + A_{\vec{v}} W_{\vec{x}} = 0 \qquad (25)
$$

**Definice 1:** *O systému parciálních diferenciálních rovnic prvního řádu ve tvaru rovnice (23) řekneme, že je hyperbolický právě tehdy, když matice:*

$$
A_{\vec{v}} = v_1 A + v_2 B \qquad (26)
$$

*má pro libovolný vektor*  $\vec{v} = (v_1, v_2)$  *pouze reálná vlastní čísla a její vlastní vektory tvoří* bázi prostoru R<sup>l</sup>, kde l je počet rovnic systému. [11]

#### **Lineární hyperbolické systémy**:

Lineární hyperbolický systém zavedeme dle zdroje [4]

Mějme systém lineárních hyperbolických rovnic

$$
u_t + Au_x = 0 \tag{27}
$$

$$
u(x,0)=u_0(x)
$$

Kde  $u: \mathbb{R} \times \mathbb{R} \to \mathbb{R}^m$  a matice  $A \in \mathbb{R}^{m \times m}$  je konstantní. Jedná-li se o systém rovnic zachování s definovaným tokem  $f(u) = Au$ , pak máme hyperbolický systém, pokud můžeme matici A diagonalizovat

$$
A = R\Lambda R^{-1} \tag{28}
$$

Kde  $\Lambda = diag(\lambda_1, \lambda_2, ..., \lambda_m)$  je diagonální matice vlastních čísel matice A a  $R =$  $[R_1, R_2, \dots, R_m]$  je matice vlastních vektorů.

#### Charakteristické proměnné:

Pro řešení rovnice (27) je vhodné přejít k charakteristickým proměnným, ty získáme dle zdroje [4] pomocí následujícího vztahu

$$
v = R^{-1}u \tag{29}
$$

Rovnici (27) násobíme  $R^{-1}$  a použitím rovnice (28) získáme

$$
R^{-1}u_t + \Lambda R^{-1}u_x = 0 \quad (30)
$$

a použitím vztahu (28) přeformulujeme na

$$
v_t + \Lambda v_x = 0 \tag{31}
$$

To představuje m nezávislých skalárních rovnic, což plyne z diagonality matice Λ

$$
(v_p)_t + \lambda_p (v_p)_x = 0
$$
,  $p = 1, 2, ... , m$  (32)

Vidíme, že každá z těchto m rovnic odpovídá lineární transportní rovnici s konstantními koeficienty, pro kterou známe řešení ve tvaru

$$
v_p(x,t) = v_p(x - \lambda_p t, 0)
$$
 (33)

Jelikož platí rovnice (28), pak je počáteční podmínka pro  $v_n$  p-tou složkou vektoru

$$
v(x,0) = R^{-1}u_0(x)
$$
 (34)

Pro získání řešení  $u(x,t)$  provedeme zpětnou transformaci

$$
u(x,t) = Rv(x,t) \tag{35}
$$

Rovnici (33) můžeme přepsat

$$
u(x,t) = \sum_{p=1}^{m} v_p(x,t)r_p \tag{36}
$$

Do rovnice (35) dosadíme řešení skalární rovnice (34) a získáme

$$
u(x,t) = \sum_{p=1}^{m} v_p (x - \lambda_p t, 0) r_p \qquad (37)
$$

Vidíme, že řešení  $u(x,t)$  závisí pouze na počáteční podmínce v m bodech  $x - \lambda_n t$ . Oblast závislosti pak můžeme definovat jako  $\mathcal{D}(\bar{x}, \bar{t}) = \{x = \bar{x} - \lambda_p \bar{t}, p = 1, 2, ... , m\}$ 

#### Riemannův problém:

Riemannův problém zavedeme dle zdroje [4] následujícím způsobem:

Mějme rovnici (38) s po částech spojitými počátečními podmínkami (39)

$$
u_t + Au_x = 0 \quad , x \in \mathbb{R}, t > 0 \quad (38)
$$

$$
u(x, 0) = \begin{cases} u_L & \dots & x < 0 \\ u_R & \dots & x > 0 \end{cases} \tag{39}
$$

A předpokládejme, že máme hyperbolický systém. Kde vlastní čísla matice A jsou  $\lambda_1$  <  $\lambda_2 < \cdots < \lambda_m$ 

Z rovnice (36) víme, jak můžeme zapsat řešení rovnice (38). V následujícím kroku vyjádříme řešení  $u_R$  a  $u_L$  pomocí vztahu (36)

$$
u_L = \sum_{p=1}^{m} \alpha_p r_p \quad ; \ u_R = \sum_{p=1}^{m} \beta_p r_p \quad , kde \ v_p(x,0) = \begin{cases} \alpha_p & \dots & x < 0 \\ \beta_p & \dots & x > 0 \end{cases} \tag{40}
$$

Potom řešení  $v_p$  lze zapsat následovně

$$
v_p(x,t) = \begin{cases} \alpha_p & \dots & x - \lambda_p < 0 \\ \beta_p & \dots & x - \lambda_p > 0 \end{cases} \tag{41}
$$

Zavedeme  $J(x,t)$ , které odpovídá maximálnímu indexu pro, který je ještě  $x - \lambda_p > 0$ . Řešení  $u(x,t)$ , pak můžeme zapsat ve tvaru

$$
u(x,t) = \sum_{p=1}^{J(x,t)} \alpha_p r_p + \sum_{p=J(x,t)+1}^{m} \beta_p r_p \tag{42}
$$

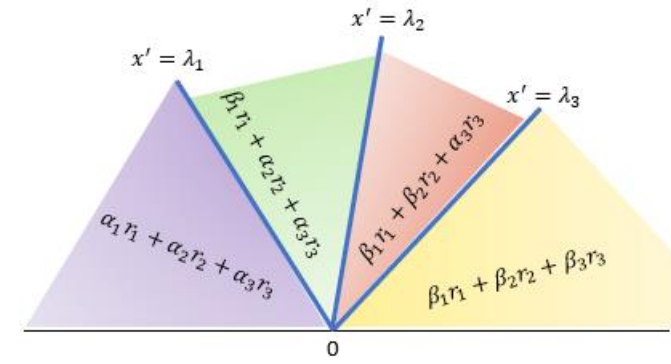

*Obrázek 10 - Rozložení řešení Riemannova problému*

Charakteristiky rozdělí oblast na pod oblasti s konstantním řešením (jak je naznačeno na obrázku 10 pro případ  $p = 3$ ). Pokud řešení projde přes charakteristiku dojde ke skoku. Velikost skoku můžeme definovat následujícím způsobem

 $[u] = (\beta_p - \alpha_p)r_p$  (43)

Při řešení Riemannova problému pro Eulerovy rovnice rozdělují oblast rázové vlny, expanzní vlny a kontaktní vlny. Důležité je si uvědomit, že při průchodu rázovou vlnou dochází ke změně stavu skokově, při průchodu expanzní vlnou se stav mění spojitě a při průchodu kontaktní vlnou se rychlost a tlak nemění.

**Definice 2**: *Oblastí závislosti bodu* [x<sup>\*</sup>, t<sup>\*</sup>] ∈ *Q nazýváme množinu bodů omezenou charakteristikami a částí hranice s počáteční podmínkou ohraničenou průsečíky charakteristik s hranicí.*

*Oblast závislosti je množinou všech bodů v , pro něž platí, že změna hodnoty řešení* (,) v tomto bodě způsobí také změnu hodnoty  $u(x^*, t^*)$ . [5]

**Definice 3**: Oblast vlivu bodu  $[x_0, t_0]$  ležícího na  $\partial Q$  s předepsanou počáteční podmínkou nazýváme podmnožinu Q vymezenou charakteristikami vycházejícími z bodu [x $_{0}$ , t $_{0}$ ].

*Oblast vlivu je množina všech bodů, pro něž platí, že změna počáteční podmínky v bodu*   $[x_0, t_0]$  způsobí také změnu v těchto bodech. [5]

Vlastní čísla Eulerových rovnic:

Vlastní čísla matice  $A_{\vec{v}}$  pro Eulerovy rovnice získáme, dle zdroje [11], v následujícím tvaru:

$$
\lambda_1 = \vec{u} \cdot \vec{v} - |\vec{v}|a = uv_1 + vv_2 - a\sqrt{v_1^2 + v_2^2}
$$
  
\n
$$
\lambda_{2,3} = \vec{u} \cdot \vec{v} = uv_1 + vv_2
$$
  
\n
$$
\lambda_4 = \vec{u} \cdot \vec{v} + |\vec{v}|a = uv_1 + vv_2 + a\sqrt{v_1^2 + v_2^2}
$$
\n(44)

Z definice 1 víme, že vektor  $\vec{v}$  je libovolný vektor, proto ho pro jednoduchost můžeme zvolit jako  $\vec{v} = (1, 0)$  a získáme vlastní čísla ve tvaru (44). Vektor  $\vec{v}$  odpovídá vektoru vnější normály hranice, kterou protéká tekutina, tzn že se může lišit v různých místech sítě. Protože jsme v našich výpočtech zvolili vstupy a výstupy tak, aby hranice byla rovnoběžná s osou a zavádíme rychlost rovnoběžnou s osou x, odpovídá naše volba vektoru  $\vec{v}$  situaci na vstupu a výstupu. Tohoto faktu využijeme při volbě okrajových podmínek.

$$
\lambda_1 = u - a
$$
  
\n
$$
\lambda_{2,3} = u
$$
  
\n
$$
\lambda_4 = u + a
$$
\n(45)

V následujících čtyřech bodech uděláme analýzu směru charakteristik, která pro nás bude důležitá při předpisování okrajových podmínek.

- a)  $0 < u a < u < u + a$ 
	- 0  $\lt u a \rightarrow a \lt u \rightarrow 1 \lt \frac{u}{a}$  $\frac{u}{a} = M$  ... nadzvukové proudění
	- Ostatní vlastní čísla jsou větší, a tudíž proudění bude nadzvukové
	- Směr charakteristik potřebujeme určit, zda  $x \lambda_p t < 0$  nebo  $x \lambda_n t > 0$ . Tento předpoklad použijeme i pro ostatní konfigurace vlastních čísel.

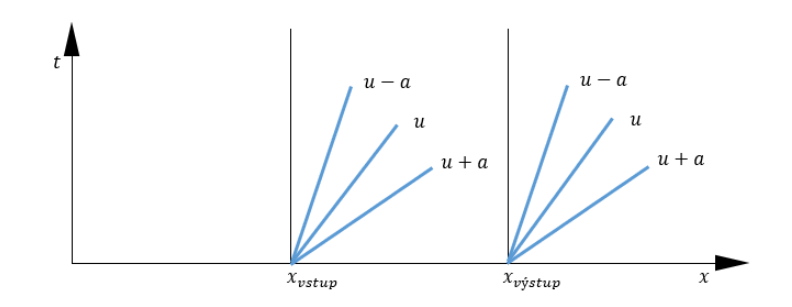

 *Obrázek 11 - směry charakteristik*

- Z obrázku plyne, že při čistě nadzvukovém proudění, musíme na vstupu předepsat okrajové podmínky pro všechny proměnné, zatím co na výstupu nepředepisujeme žádnou okrajovou podmínku.
- b)  $u a < 0 < u < u + a$ 
	- $u a < 0 \rightarrow u < a \rightarrow \frac{u}{a}$  $\frac{a}{a} = M < 1$  ... podzvukové proudění

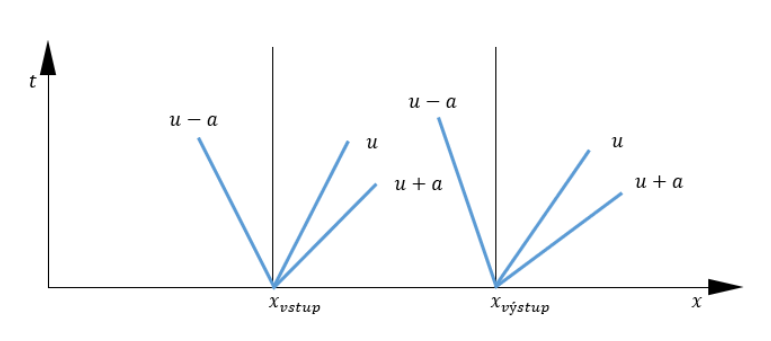

 *Obrázek 12 - směry charakteristik* 

■ Z obrázku 12 vidíme, že budeme muset předepsat 3 okrajové podmínky na vstupu a jednu okrajovou podmínku na výstupu.

c) 
$$
u - a < u < 0 < u + a
$$

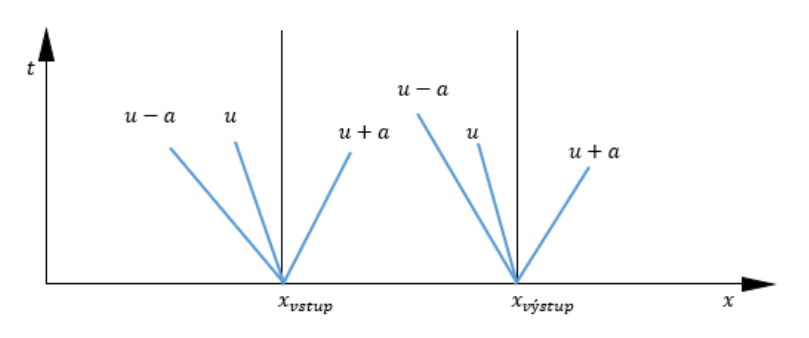

*Obrázek 13 - Směry charakteristik*

- Tato situace nastane, pokud na výstupu vznikne vír, který nám otočí směr rychlosti (obrázek 13).
- d)  $u a < u < u + a < 0$

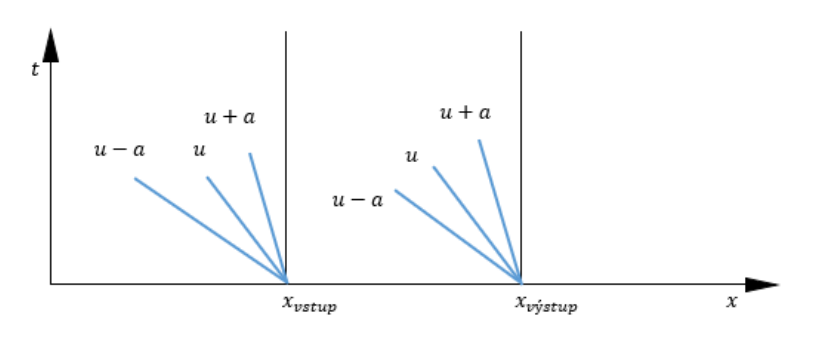

 *Obrázek 14 - Směry charakteristik*

▪ V tomto případě máme opět plně nadzvukové proudění, ale v opačném směru (obrázek 14).

Pro volbu okrajových podmínek využijeme znalosti z bodu a) a b).

### <span id="page-22-0"></span>4 Numerické řešení

#### <span id="page-22-1"></span>4.1 Formulace úlohy

V kapitole 4 se budeme věnovat třem úlohám – GAMM kanálu, podzvukovému náporovému motoru a generování šikmých rázových vln v nadzvukovém vstupu. Všechny úlohy popíšeme pomocí Eulerových 2D rovnic (23).

Všechny tyto úlohy jsou smíšené úlohy definované na  $\Omega \subset \mathbb{R}^2$ , a proto musíme definovat, jak počáteční, tak okrajové podmínky. Jakým způsobem je můžeme zavést si uvedeme v bodech 4.5 a 4.6.

Dále si zavedeme interval pro čas  $t \in < 0, T >$ , kde  $T > 0$ 

Eulerovy 2D rovnice (23) jsou nestacionární. My, ale budeme chtít získat stacionární řešení. K tomu použijeme metody ustalování [22]. Abychom dosáhli toho, že časová derivace vektoru neznámých  $W$  půjde s rostoucím časem k nule  $\left(\lim_{t\to\infty}\right)$  $\frac{\partial W}{\partial t} = 0$ ), volíme počáteční podmínku, jako hrubý odhad řešení, stacionární okrajové podmínky a počítáme stabilní numerickou metodou, která obsahuje disipaci. Ustalování výpočtu, budeme kontrolovat pomocí výpočtu rezidui.

#### <span id="page-22-2"></span>4.2 Metoda konečných objemů

Odvození bylo přejato ze zdroje [11] a [19]

Pro numerické výpočty pomocí Eulerových rovnic použijeme metodu konečných objemů.

Rovnici (23) integrujeme přes kontrolní objem Ω:

$$
\int_{\Omega} \left( \frac{\partial W}{\partial t} + \frac{\partial F}{\partial x} + \frac{\partial G}{\partial y} \right) dxdy = \int_{\Omega} Q dxdy \tag{46}
$$

Použijeme Gaussovu větu ve 2D:

$$
\int_{\Omega} \frac{\partial W}{\partial t} dxdy + \int_{\partial \Omega} \left( Fdn_x + Gdn_y \right) = \int_{\Omega} Qdxdy \tag{47}
$$

Přehodíme pořadí integrování a derivování v prvním členu rovnice (47)

$$
\frac{\partial}{\partial t} \int_{\Omega} W dx dy + \int_{\partial \Omega} \left( F dn_x + G dn_y \right) = \int_{\Omega} Q dx dy \qquad (48)
$$

Provedeme integraci

$$
\frac{\partial}{\partial t}(A_i W_i) + \sum_{k=1}^N (F_k n_{x_k} + G_k n_{y_k}) = A_i Q_i \tag{49}
$$

Provedeme diskretizaci v čase pomocí explicitní Eulerovy metody

$$
A_i \frac{W_i^{n+1} - W_i^n}{\Delta t} + \sum_{k=1}^N (F_k n_{x_k} + G_k n_{y_k}) = A_i Q_i
$$
  

$$
W_i^{n+1} = W_i^n - \frac{\Delta t}{A_i} \sum_{k=1}^N (F_k n_{x_k} + G_k n_{y_k}) + \Delta t Q_i
$$
 (50)

#### <span id="page-23-0"></span>4.3 Lax-Friedrichsovo schéma

Lax-Friedrichsovo schéma je přejato ze zdroje [11]

Pokud upravíme rovnici (50) pro Lax-Friedrichsovo schéma získáme

$$
W_i^{n+1} = \frac{1}{N} \sum_{k=1}^{N} W_k^n - \frac{\Delta t}{A_i} \sum_{k=1}^{N} \left( F_{i,k}^n \Delta y_k - G_{i,k}^n \Delta x_k \right) + \Delta t Q_i \tag{51}
$$

Pokud chceme použít parametr  $\varepsilon \in (0,1)$ , který slouží k snížení chyby generované difuzním členem, ve schématu, přepíšeme rovnici (51) do následujícího tvaru

$$
W_i^{n+1} = W_i^n - \frac{\Delta t}{A_i} \sum_{k=1}^N (F_{i,k}^n \Delta y_k - G_{i,k}^n \Delta x_k) + \frac{\varepsilon}{N} \sum_{k=1}^N (W_k^n - W_i^n) + \Delta t Q_i
$$
 (52)

Toky hranicí  $F_{i,k}^n$  a  $G_{i,k}^n$  počítáme, jako aritmetický průměr toku v místě *i*, *j* a jeho souseda pře danou hranici

$$
F_{i,k}^{n} = \frac{F(W_i^{n}) + F(W_k^{n})}{2} \qquad ; \qquad G_{i,k}^{n} = \frac{G(W_i^{n}) + G(W_k^{n})}{2} \qquad (53)
$$

*Obrázek 15 - Lax-Friedrichsovo schéma*

#### <span id="page-23-1"></span>4.4 AUSM schéma

AUSM schéma jsme převzali ze zdroje [6]

Je speciálně vyvinuté schéma pro výpočet pomocí Eulerových rovnic. Vychází ze schémat typu UPWIND.

Vyjdeme z rovnice (50). Budeme předpokládat čtyřúhelníkovou síť a tudíž předepíšeme  $N = 4$ 

$$
W_i^{n+1} = W_i^n - \frac{\Delta t}{A_i} \sum_{k=1}^4 \underbrace{(F_k n_{x_k} + G_k n_{y_k})}_{\hat{f}_k} S_k + \Delta t Q_i \tag{54}
$$

Upravíme druhý člen – z toků F a G uděláme jeden společný tok  $\hat{f}$ 

$$
\hat{f} = n_x F + n_y G = V_n \begin{pmatrix} \rho \\ \rho u \\ \rho v \\ (e + p) \end{pmatrix} + p \begin{pmatrix} 0 \\ n_x \\ n_y \\ 0 \end{pmatrix} = \underbrace{\widehat{f}^c}_{\text{konvektivni}} + p \begin{pmatrix} 0 \\ n_x \\ n_y \\ 0 \end{pmatrix}}_{\text{itlakový}},
$$
\n
$$
\text{Kde } V_n = u n_x + v n_y \tag{55}
$$

Pro konstrukci AUSM schémata potřebujeme nejprve definovat Machovo číslo z každé strany hranice

$$
M_L = \frac{\overrightarrow{V_L} \cdot \overrightarrow{n}}{a_L} \; ; \; M_R = \frac{\overrightarrow{V_R} \cdot \overrightarrow{n}}{a_R} \tag{56}
$$

Definujeme distribuční funkci ℳ, kterou použijeme k výpočtu Machova čísla na hranici. Tato definice se může lišit pro různé typy AUSM schémat. My jsme k výpočtu zavolili následující definici

$$
\mathcal{M}^{+}(M) = \begin{cases} \frac{1}{2}(M + |M|) & \dots pro \ |M| > 1 \\ +\frac{1}{4}(M + 1)^{2} + \frac{1}{8}(M^{2} - 1)^{2} & \dots pro \text{ ostatní} \\ \frac{1}{2}(M - |M|) & \dots pro \ |M| > 1 \\ -\frac{1}{4}(M - 1)^{2} - \frac{1}{8}(M^{2} - 1)^{2} & \dots pro \text{ ostatní} \end{cases}
$$

Distribuční funkce ℳ (57) musí splňovat následující vlastnosti

- e)  $\mathcal{M}^+(M) + \mathcal{M}^-(M) = M$
- f)  $\mathcal{M}^+(M) \geq 0$  a  $\mathcal{M}^-(M) \leq 0$
- g)  $\mathcal{M}^{\pm}$  jsou monotónní rostoucí funkce M
- h)  $\mathcal{M}^+(M) = -\mathcal{M}^-(-M)$  ... podmínka symetrie
- i)  $\mathcal{M}^{\pm}$  jsou spojitě diferencovatelné funkce

j) 
$$
\mathcal{M}^+(M) = M
$$
 pokud  $M \ge 1$  a  $\mathcal{M}^-(M) = M$  pokud  $M \le -1$ 

(57)

Machovo číslo na hranicí spočítáme pomocí následující rovnice

$$
M_{L/R} = \mathcal{M}^+(M_L) + \mathcal{M}^-(M_R)
$$
 (58)

Dále definujeme distribuční funkci  $P$ , pro výpočet tlaku

$$
\mathcal{P}^{+}(M) = \begin{cases} \frac{(M + |M|)}{2M} & \dots pro \ |M| > 1 \\ \frac{1}{4}(M + 1)^{2}(2 - M) & \dots pro \text{ ostatní} \\ \frac{(M - |M|)}{2M} & \dots pro \ |M| > 1 \\ \frac{1}{4}(M - 1)^{2}(2 + M) & \dots pro \text{ ostatní} \end{cases}
$$

(59)

Distribuční funkce  $P(59)$  splňuje následující vlastnosti

k)  $\mathcal{P}^+(M) + \mathcal{P}^-(M) = 1$ l) 0 ≤  $\mathcal{P}^{\pm}(M)$  – fyzikální podmínka – zakazujeme záporný tlak m)  $\frac{\partial \mathcal{P}^+(M)}{\partial M} \ge 0$  a  $\frac{\partial \mathcal{P}^-(M)}{\partial M} \le 0$ n)  $\mathcal{P}^+(M) = \mathcal{P}^-(-M)$ o)  $\mathcal{P}^+(M) = 1$  pokud  $M \ge 1$  a  $\mathcal{P}^-(M) = 1$  pokud  $M \le -1$ p)  $\mathcal{P}^{\pm}(M)$  je spojitě diferencovatelná

Tlak na hranici spočítáme pomocí následujícího vzorce

$$
p_{L/R} = \mathcal{P}^+(M_L) \cdot p_L + \mathcal{P}^-(M_R) \cdot p_R \tag{60}
$$

Konvektivní člen toku můžeme zapsat následujícím způsobem

$$
\hat{f}_{L/R}^c = \begin{cases} M_{L/R} \cdot \hat{f}_L^c \dots \text{pokud } M_{L/R} \le 0 \\ M_{L/R} \cdot \hat{f}_R^c \dots \text{pokud } M_{L/R} > 0 \end{cases}, \text{ kde } \hat{f}_{L(R)}^c = \begin{pmatrix} \rho a \\ \rho a u \\ \rho a v \\ a(e + p) \end{pmatrix} \quad (61)
$$

Celkový tok hranou buňky lze zapsat pomocí vzorce

$$
\hat{f}_{L/R} = \frac{1}{2} M_{L/R} \left( \hat{f}_L^c + \hat{f}_R^c \right) - \frac{1}{2} \left| M_{L/R} \right| \left( \hat{f}_R^c - \hat{f}_L^c \right) + p_{L/R} \begin{pmatrix} 0 \\ n_x \\ n_y \\ 0 \end{pmatrix}
$$
(62)

#### <span id="page-25-0"></span>4.5 Počáteční podmínky

V této části budeme čerpat ze zdroje [10]

Počáteční podmínky budeme zavádět pomocí Machova čísla a k výpočtu počátečních hodnot vektoru  $\vec{W}$  využijeme izoentropické vzorce (63):

$$
\rho = \left(1 + \frac{\gamma - 1}{2} M^2\right)^{\frac{1}{1 - \gamma}} \rho_0
$$
  

$$
\rho u = \left(1 + \frac{\gamma - 1}{2} M^2\right)^{\frac{1}{1 - \gamma} - \frac{1}{2}} M \rho_0 c_0 \cos(\alpha)
$$

$$
\rho v = \left(1 + \frac{\gamma - 1}{2} M^2\right)^{\frac{1}{1 - \gamma} - \frac{1}{2}} M \rho_0 c_0 \sin(\alpha)
$$
  

$$
e = \left(1 + \frac{\gamma - 1}{2} M^2\right)^{\frac{1}{1 - \gamma}} \left(\frac{1}{\gamma(\gamma - 1)} + \frac{M^2}{2}\right) \rho_0 c_0^2
$$
(63)

Z vzorců (63) je patrné, že pro tvorbu počáteční podmínky budeme potřebovat znát Machovo číslo (rychlost) po celé výpočtové oblasti. To můžeme provést několika způsoby:

- i. Víme, že chceme, aby nám do oblasti vstupoval proud s konkrétním Machovým číslem M. Zanedbáme tvar oblasti a zvolíme konstantní Machovo číslo po celé oblasti:  $M_{i,i}^{PP} = M$ . Tato volba není moc přesná, ale je nejjednodušší a pro jednoduché oblasti použitelná.
- ii. Vstupní a výstupní oblast, mají konstantní průřez a mezi nimi se průřez mění. Oblast rozdělíme na pod oblasti. Na vstupu a výstupu předepíšeme konstantní Machovo číslo  $(M_1$  resp.  $M_2$ ), v oblastech s proměnným průřezem předepíšeme lineární průběh Machova čísla.

$$
M_{i,j}^{PP} = \begin{cases} M_1 & A_{vstup} \\ \frac{M_2 - M_1}{i_{limmax}} i_{lin} & A_{proměnný} \\ M_2 & A_{výstup} \end{cases}
$$
 (64)

iii. Machovo číslo získáme z poměru průřezů  $\frac{A}{A^*}$ . Zde máme dvě možnosti, jak k problému přistupovat. V obou případech si spočítáme tento poměr. V prvním případě si vezměme tabulky pro izoentrpické proudění a Machovo číslo vyhledáme. Tento postup je velmi náročný a možný pouze pro omezený počet buněk sítě. Proto požíváme druhý přístup, kde Machovo číslo získáme iteračně. Pro poměr $\frac{A}{A^*}$ existuje dynamická funkce (65)

$$
\frac{A}{A^*} = \left(\frac{\gamma + 1}{2}\right)^{\left(\frac{\gamma + 1}{2(\gamma - 1)}\right)} \frac{\left(1 + \frac{\gamma - 1}{2}M^2\right)^{\left(\frac{\gamma + 1}{2(\gamma - 1)}\right)}}{M} \tag{65}
$$

Tato nelineární algebraická rovnice lze řešit například metodou půlení intervalu, nebo Newtonovou iterační metodou.

Pro tuto práci si vystačíme přiřazením Machova čísla pomocí bodu (i) a (ii).

Dalším parametrem rovnic (63) je úhel  $\alpha$ , který udává natočení vektoru rychlosti. Pro počáteční podmínku volíme úhel  $\alpha$  shodný s úhlem síťových čar tak, aby vektor rychlosti šel podél síťových čar (obrázek 16).

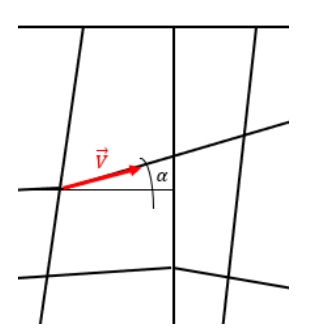

*Obrázek 16 - Natočení vektoru rychlosti*

Jelikož používáme strukturovanou síť, předpokládáme, že směry síťových čar přibližně odpovídají směrům proudnic.

#### <span id="page-27-0"></span>4.6 Okrajové podmínky

V následujících úlohách budeme mít čtyři oblasti, kde budeme předepisovat okrajové podmínky – na vstupním průřezu, na výstupním průřezu a na dolní a horní stěně.

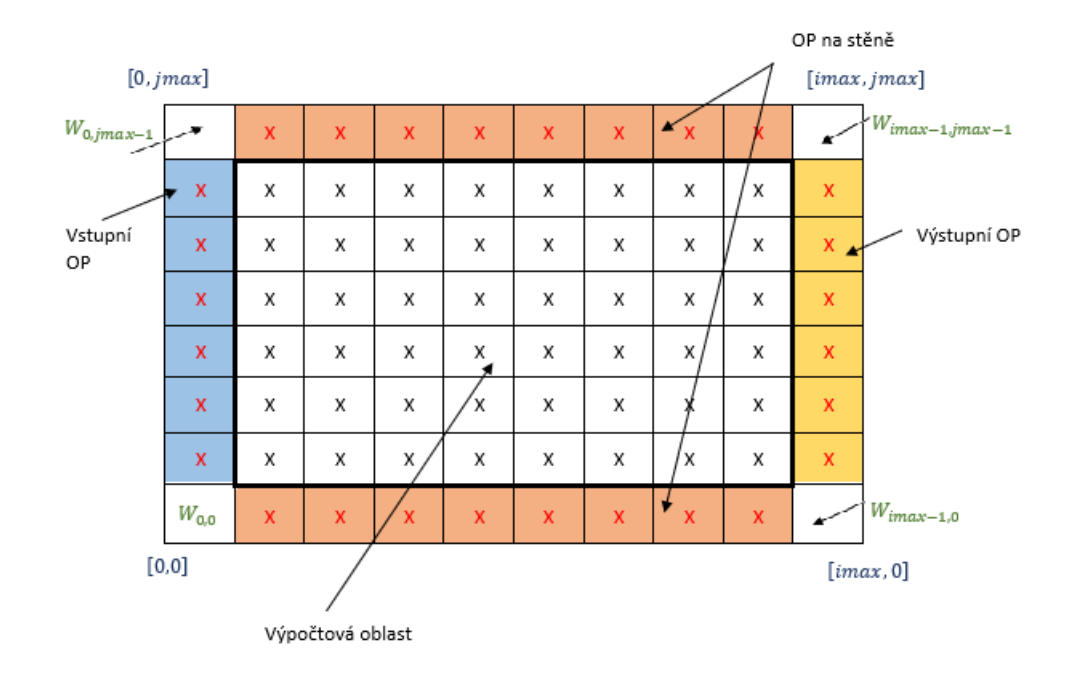

*Obrázek 17 - rozložení okrajových podmínek*

**Vstupní okrajová podmínka:** Na vstupu využijeme pro tvorbu okrajové podmínky izoentropických vzorců, které jsme zavedli pro tvorbu počáteční podmínky. Tyto vzorce můžeme použít, protože jsme v dostatečné vzdálenosti od míst, kde by se mohly tvořit rázové vlny, a tudíž zde můžeme považovat proudění za izoentropické. Z kapitoly 3 a analýzy vlivu směru charakteristik, bod a) a b), víme, že pokud máme na vstupu proudění nadzvukové musíme předepsat na vstupu všechny okrajové podmínky, a pokud máme vstup podzvukový stačí nám předepsat dvě podmínky. Vstupní Machovo číslo je zde známé – volíme ho pro náš výpočet. Dále volíme hustotu a rychlost zvuku na vstupu.

**Výstupní okrajová podmínka:** Pro zavedení výstupní okrajové podmínky musíme nejdříve určit, zda budeme mít nadzvukový nebo podzvukový výstup. Pokud bude výstup nadzvukový nemusíme předepisovat žádnou okrajovou podmínku – hodnoty v krajních buňkách extrapolujeme z výpočtové oblasti. Pokud bude výstup podzvukový, budeme potřebovat předepsat jednu okrajovou podmínku. V tomto případě budeme předepisovat tlak. Předepsaný tlak se nám promítne do čtvrté složky vektoru neznámých W, tedy do energie.

$$
\overline{W_{imax-1,j,k}} = \begin{cases}\nW_{imax-2,j,1} \\
W_{imax-2,j,2} \\
W_{imax-2,j,3} \\
\frac{p_{vyst}}{v^{-1}} + \frac{\rho}{2}(u^2 + v^2) = \frac{p_{vyst}}{v^{-1}} + \frac{W_{imax-2,j,1}}{2} \left( \left(\frac{W_{imax-2,j,2}}{W_{imax-2,j,1}}\right)^2 + \left(\frac{W_{imax-2,j,3}}{W_{imax-2,j,1}}\right)^2 \right)\n\end{cases}
$$
\n(67)

**Okrajová podmínka na stěně:** Okrajovou podmínku na stěně předepisujeme tak, abychom zabránili průchodu tekutiny stěnou – požadujeme nulovou normálovou složku rychlosti.

$$
W_{i,0,k} = \begin{cases} W_{i,1,1} & W_{i,1,1} \\ W_{i,1,2} - 2(W_{i,1,2} \cdot n_x + W_{i,1,3} \cdot n_y) \cdot n_x \\ W_{i,1,3} - 2(W_{i,1,2} \cdot n_x + W_{i,1,3} \cdot n_y) \cdot n_y \\ W_{i,1,4} & W_{i,jmax-2,1} \end{cases}
$$
\n
$$
W_{i,jmax-1,k} = \begin{cases} W_{i,jmax-2} & 2(W_{i,jmax-2,2} \cdot n_x + W_{i,jmax-2,3} \cdot n_y) \cdot n_x \\ W_{i,jmax-2,3} - 2(W_{i,jmax-2,2} \cdot n_x + W_{i,jmax-2,3} \cdot n_y) \cdot n_y \\ W_{i,jmax-2,4} & W_{i,jmax-2,4} \end{cases}
$$

(68)

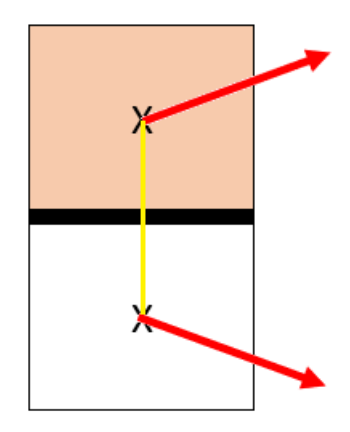

*Obrázek 18 - Okrajová podmínka na stěně*

# <span id="page-29-0"></span>5 Počítané úlohy a výsledky

#### <span id="page-29-1"></span>5.1 GAMM kanál

V této části použijeme zdroj [1] a [3]

První úloha, na kterou se podíváme, bude GAMM kanál. K této úloze jsou známé výsledky a nám poslouží k ověření našeho výpočetního programu.

Geometrie GAMM kanálu se skládá ze dvou rovnoběžných stěn, přičemž spodní stěna má 10% vyboulení.

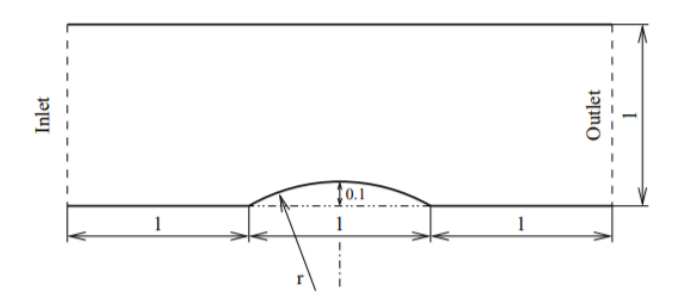

*Obrázek 19 - Geometrie GAMM Kanálu [1]*

Pro výpočet použijeme strukturovanou čtyřúhelníkovou síť 90x30, ta je poměrně hrubá, což má vliv na přesnost výpočtu. Pro zpřesnění výpočtu použijeme síť 180x60.

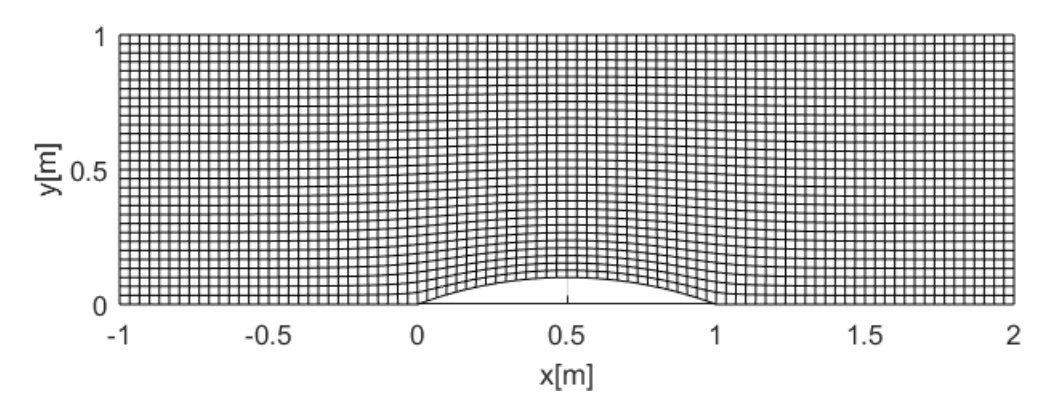

*Obrázek 20 - GAMM kanál síť 90x30*

Zavedeme hodnoty pro počáteční a okrajové podmínky:

- Klidový tlak:  $p_0 = 10^5 Pa$
- Klidová teplota:  $T_0 = 293,15K$
- Výstupní tlak:  $p_{v\text{v}st} = 73695,2 Pa$
- $r = 287$  *J*/*kg*
- Počáteční Machovo číslo:  $M_0 = 0.65$

Pro výpočet jsme vycházeli z konstantní počáteční podmínky počítané pomocí izoentropických vzorců (63) pro  $M_0$ . Vektory rychlosti jsme definovali podél síťových čar.

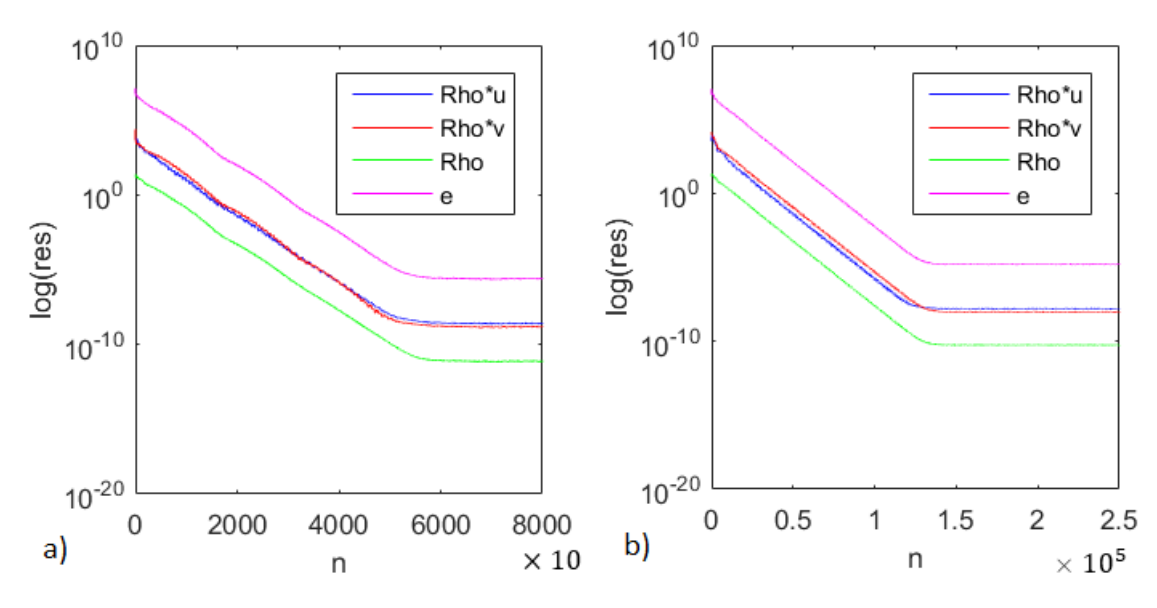

*Obrázek 21 - průběh rezidua a) síť 90x30 a b) síť 180x60*

Na začátku této kapitoly, jsme si řekli, že ve výpočtech budeme používat metodu ustalování a tudíž, že výsledky budeme moci považovat za konečné, pokud časová derivace proměnných půjde k nule. Na obrázku 21 vidíme průběh rezidui všech složek vektoru neznámých W. V části a) vidíme, že v průběhu času všechna residua klesají až do  $n \approx$ 57000 časových kroků. Reziduum dále zůstává při přibližně konstantní hodnotě. Všimněme si, že residua nám klesnou o 12 řádů, což nám značí dobrou konvergenci našeho výpočtu. Dále se ukazuje, že po zjemnění sítě výpočet konverguje pomaleji, přesto nám residua poklesnou o 11 řádů.

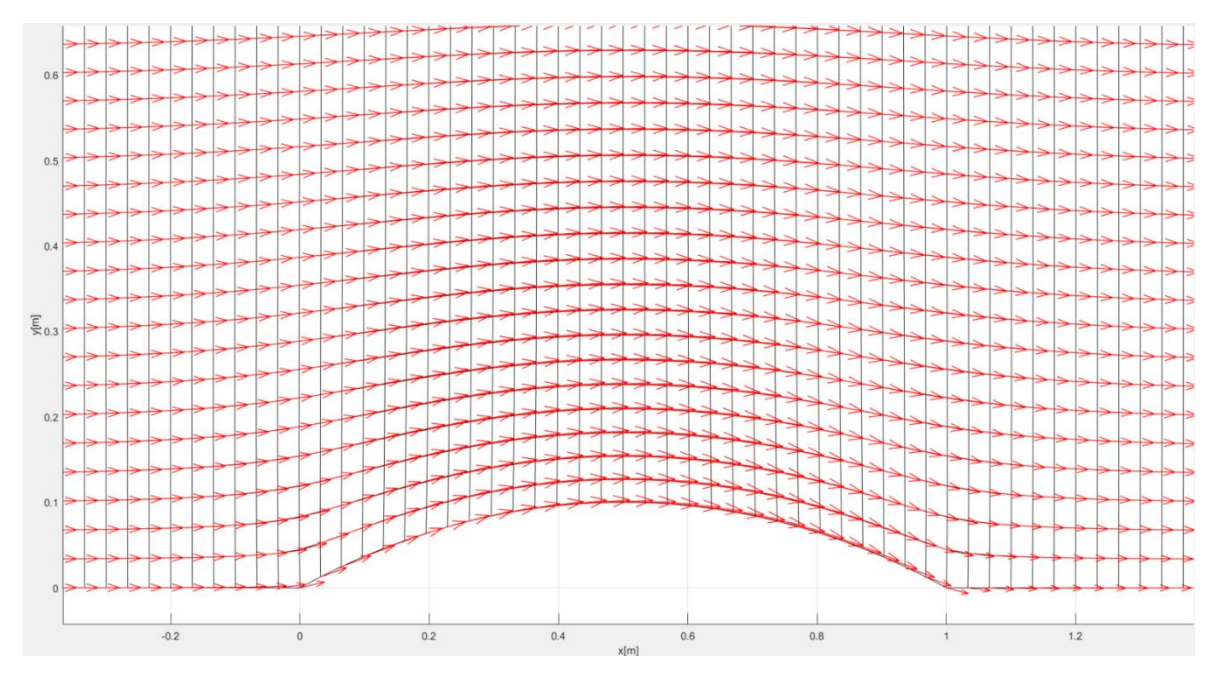

*Obrázek 22 - Vektory rychlosti (síť 30x90) – detail* 

Z literatury, např. [1] nebo [3], je známé, že rychlost a potažmo i Machovo číslo narůstá při průchodu proudu přes vyboulení. Na obrázku 22 vidíme zobrazení vektorů rychlosti. Vektory rychlosti jdou podél síťových čar a na vyboulení se zvětšují s nárůstem rychlosti. Stejnému principu odpovídá i obrázek 23, který reprezentuje rozložení Machova čísla v kanále.

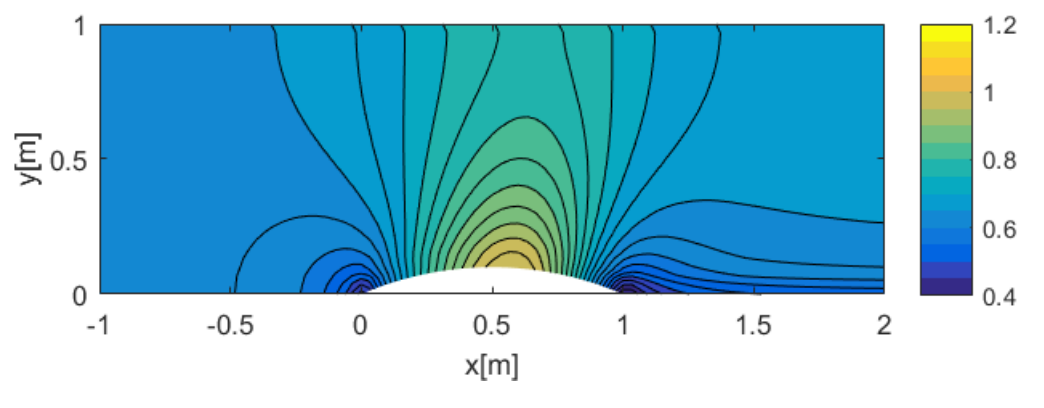

*Obrázek 23 - Machovo číslo (síť 30x90)*

Na obrázku 24 vidíme, jaké by dle zdroje [3] mělo být rozložení Machova čísla v GAMM kanále. Ve zdroji [3] bylo proudění v GAMM kanálu počítáno kombinovanou metodou. Tato metoda kombinovala Lax-Wendrofovo (druhý řád přesnosti) schéma s Lax-Friedrichsovým (první řád přesnosti) schématem. Použitá síť byla 180x30. Všimněme si, že i když struktury na obou obrázkách (23 a 24) vypadají podobně, na obrázku 24 se izočáry na vyboulení shlukují mnohem více do leva. Abychom se více přiblížili obrázku 24, provedli jsme výpočet na zjemněné síti 180x60 (obrázek 25).

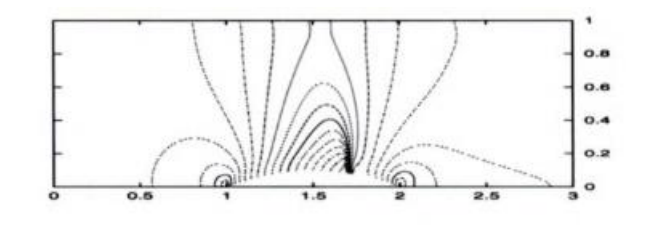

*Obrázek 24 - Machovo číslo [3]*

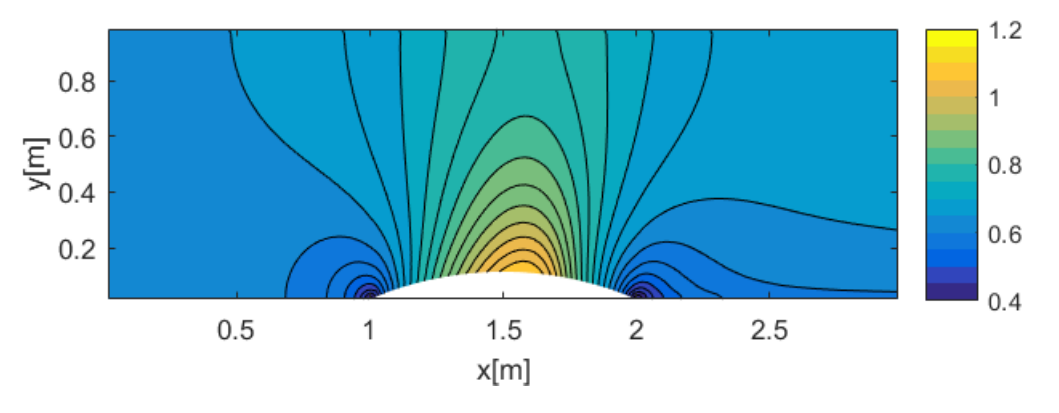

*Obrázek 25 - Machovo číslo (síť 180x60)*

Na obrázku 25 můžeme pozorovat drobný nárůst Machova čísla oproti obrázku 23. K rozložení z obrázku 24 se ale přibližujeme velmi pomalu. K dosažení výsledků z obrázku 24 bychom potřebovali zpřesnit výpočet, a to nejlépe přechodem ke schématu vyššího řádu.

Nejvyšších hodnot by Machovo číslo mělo dosahovat na spodní síťové čáře. Podle zdroje [3] by mělo nejvyšší Machovo číslo v kanále odpovídat  $M_{max} \approx 1.37$ . Na obrázku 26, také

vidíme, že potom, co proud dosáhne této hodnoty Machova čísla, vznikne v kanále kolmá rázová vlna.

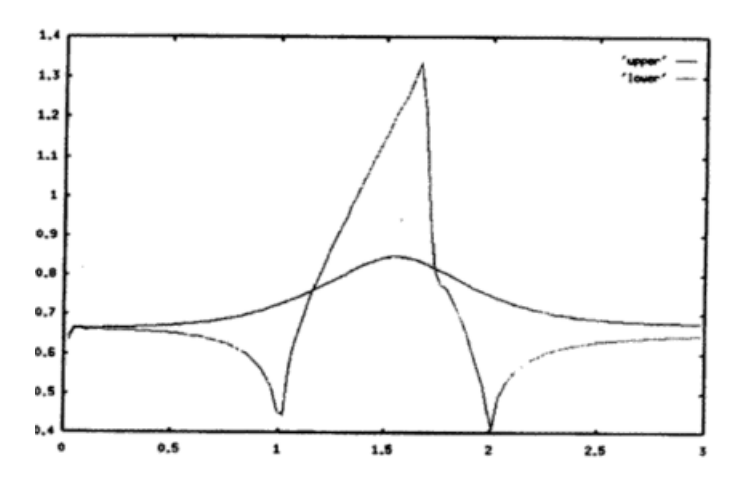

*Obrázek 26 - Průběh Machova čísla po spodní a horní síťové čáře [3]*

Pojďme se teď podívat, jak vypadá průběh Machova čísla po spodní a horní síťové čáře z našeho výpočtu (obrázek 27).

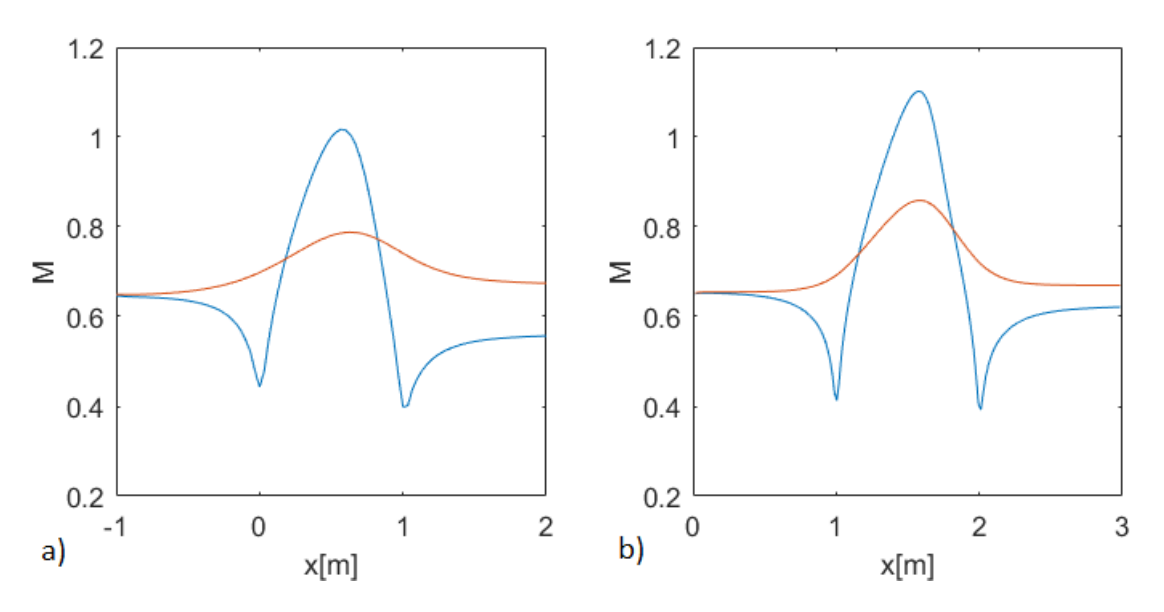

*Obrázek 27 - Průběh Machova čísla po spodní a horní síťové čáře – a) síť 90x30 a b) síť 180x60*

Vidíme, že ani pro jeden případ sítě nedosáhneme požadovaného Machova čísla 1,37. Přesto, můžeme pozorovat, že zjemněním sítě opravdu dochází k zpřesnění výsledků. Na obrázku 27 a) vidíme, že Machovo číslo těsně přesáhne  $M = 1$ , kdežto na obrázku 27 b) se posuneme za Machovo číslo  $M = 1.1$ . Dále vidíme, že se zmenšuje mezera na výstupu mezi Machovým číslem na spodní síťové čáře (modrá) a Machovým číslem na horní síťové čáře (červená). Z obrázku 27 je patrné, že zvolená numerická metoda je natolik disipativní, že neumožní vytvoření kolmé rázové vlny takové intenzity, jako je na obrázku 26.

Další důležitou veličinou, kterou sledujeme je tlak. Na obrázku 28 vidíme, že tlak klesá s rostoucí rychlostí proudu a narůstá v místech, kde proud zpomaluje. Z předchozí části víme, že nejvyšší rychlosti dosahujeme na spodní síťové čáře na vyboulení, proto zde tak dosahujeme nejnižšího tlaku.

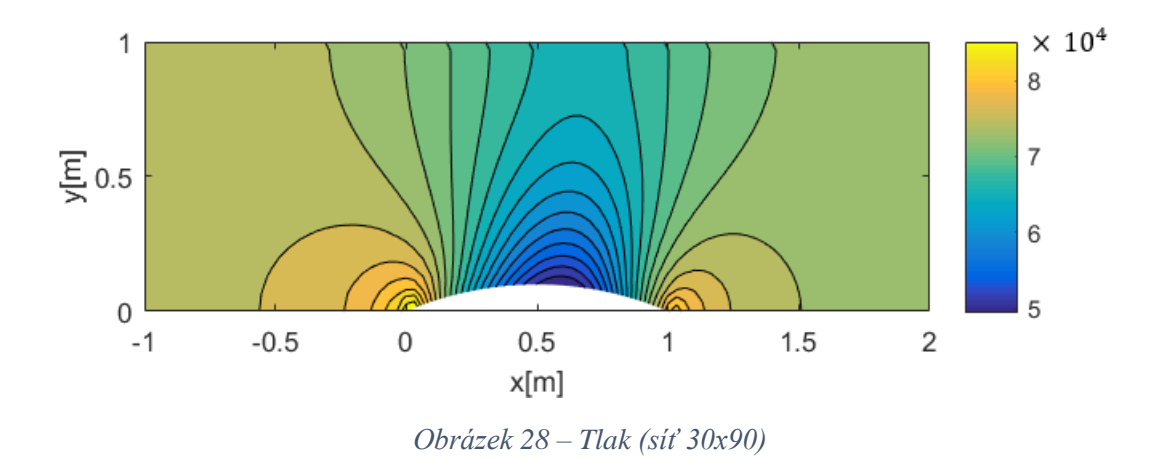

Jako poslední v této části se podíváme na vývoj hmotnostního toku v čase (číslo za mtok udává v kolikátém časovém kroku byl výsledek vypsán). Z rovnice kontinuity víme, že hmotnostní tok by měl zůstávat konstantní. Na obrázku 29 vidíme, že v  $n = 0$ , kdy hmotnostní tok počítáme z počáteční podmínky, která nerespektuje tvar kanálu, toto neplatí. Vidíme, že s rostoucím časem se křivka hmotnostního toku vyhlazuje a blíží se ke konstantní hodnotě.

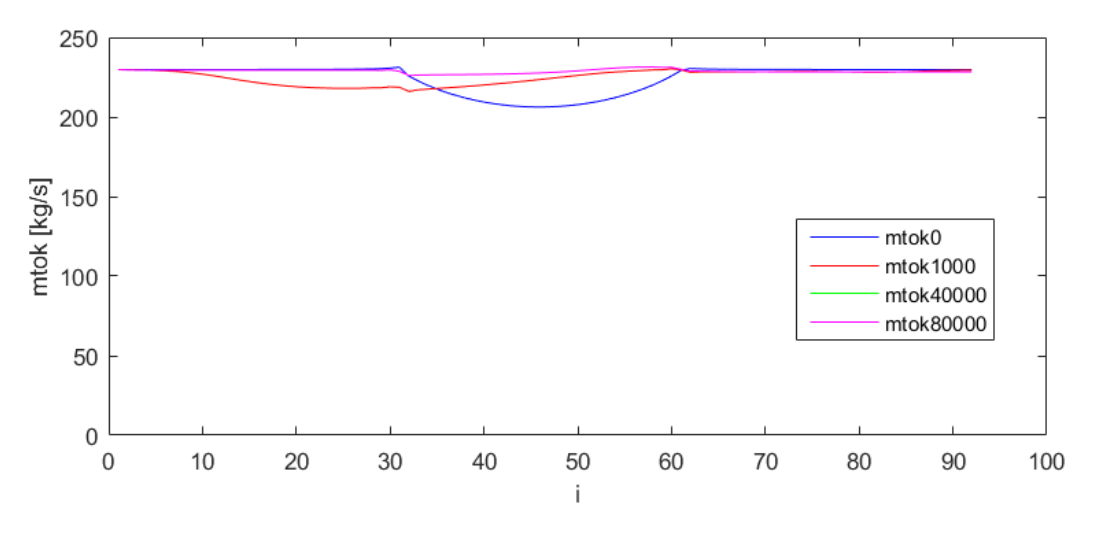

*Obrázek 29 - Vývoj hmotnostního toku v čase (síť 90x30)*

#### <span id="page-33-0"></span>5.2 Podzvukový náporový motor

Druhá úloha, na kterou se podíváme, je proudění v podzvukovém náporovém motouru. V bakalářské práci jsme spočítali proudění v podzvukovém náporovém motoru v 1D pro případ bez přidání tepla, a pro 2 hodnoty přidaného tepla. Obdobným způsobem budeme

postupovat zde – v případě 2D. Nejprve si spočítáme situaci bez přidání tepla a následně případ s přidáním tepla. Nakonec získané výsledky porovnáme s výsledky z 1D výpočtu.

Použijeme obdobnou geometrii, jako v bakalářské práci. Tedy výrazně zjednodušený tvar, vycházející z tvaru uvedeného v článku [23]. Budeme počítat na čtyřúhelníkové síti 58x198 buněk.

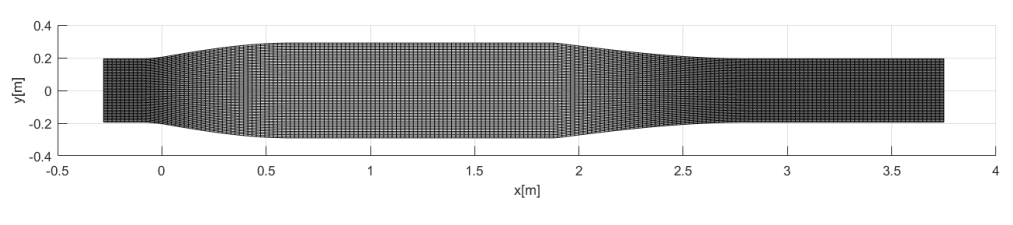

*Obrázek 30 - podzvukový NM síť*

Pro nastavení výpočtu jsme předepsali následující hodnoty:

- Klidový tlak:  $p_0 = 10^5 Pa$
- Klidová teplota:  $T_0 = 293,15K$
- $r = 287 J/kg$
- Výstupní tlak:  $p_{\nu\text{yst}}_{\text{bez tepla}} = 0.8142 \cdot p_0$  a  $p_{\nu\text{yst}}_{\text{steplem}} = 0.5259 \cdot p_0$
- Počáteční Machovo číslo:  $M_0 = 0.7$
- Koeficient  $\varepsilon$  pro úpravu umělé vazkosti v Lax-Friedrichsově schématu:  $\varepsilon = 0.05$
- Oblast přidání tepla  $\Omega_a = \{ [x, y] : 1 < x < 1, 8; -0, 3 < y < 0, 3 \}$
- Výhřevnost spalovaného paliva:  $H = 4 \cdot 10^7$  J/Kg

Dále si popišme, jak jsme ve výpočtech postupovali. Vyšli jsme z konstantní počáteční podmínky, počítané pomocí izoentropických vzorců (63) pro  $M_0$ . Vektory rychlosti jsme definovali podél síťových čar. Úlohu jsme počítali pomocí metody konečných objemů. Numerické toky jsme prvních 1000 časových kroků počítali pomocí Lax-Friedrichsova schématu, čímž jsme získali realističtější rozložení veličin popisující proudění (tlak, hustota, …) Po zbytek výpočtu jsme používali pro výpočet toků AUSM schéma, které je přesnější a respektuje směr proudění. V případě, kdy jsme nepřidávali teplo, jsme poté pustili výpočet na dostatečně dlouho dobu, abychom se dostali do ustáleného stavu. V případě s přidáním tepla jsme výpočet pustili na  $n = 50000$  časových kroků bez přidání tepla. Dalších 50000 časových kroků jsme teplo přidávali postupně dle následujícího předpisu:

$$
q = \frac{\dot{m}_{paliva}}{A_{\Omega_q}} H \cdot \frac{n - 50000}{50000} \tag{69}
$$

Pro 
$$
n > 100000
$$
 jsme poté přidávali plnou hodnotu tepla:  $q = \frac{\dot{m}_{paliva}}{A_{\Omega_q}}H$  (70)

Je důležité si uvědomit, že náporový motor nemůže startovat z nulové rychlosti, proto musíme předepsat počáteční rychlost. Počáteční podmínku předepisujeme pomocí Machova čísla. Machovo číslo musíme předepsat vyšší než  $M = 0.3$  protože pro nižší rychlosti začíná špatně fungovat AUSM schéma. Lax-Friedrichsovo schéma by bylo schopné počítat i z nižších rychlostí, ale protože chceme pro výpočet primárně použít přesnější AUSM schéma, musíme volit vyšší startovní rychlost.

Pojďme se prvně podívat na výsledky ze simulace v náporovém motoru, kde jsme nepřidávali teplo. Výpočet jsme pustili na  $n = 700000$  časových kroků. Z průběhu residua (obrázek 31) vidíme, že výpočet konverguje k stacionárnímu řešení velmi pomalu. Po 700000 časových krocích residua klesla o 4 až 6 řádů. Pro potřeby této práce prohlásíme tento pokles za dostačující. Průběh residua naznačuje, že residua se se zvyšujícím časem budou snižovat. Pokud bychom požadovali přesnější řešení potřebovali bychom výpočet pustit na delší čas.

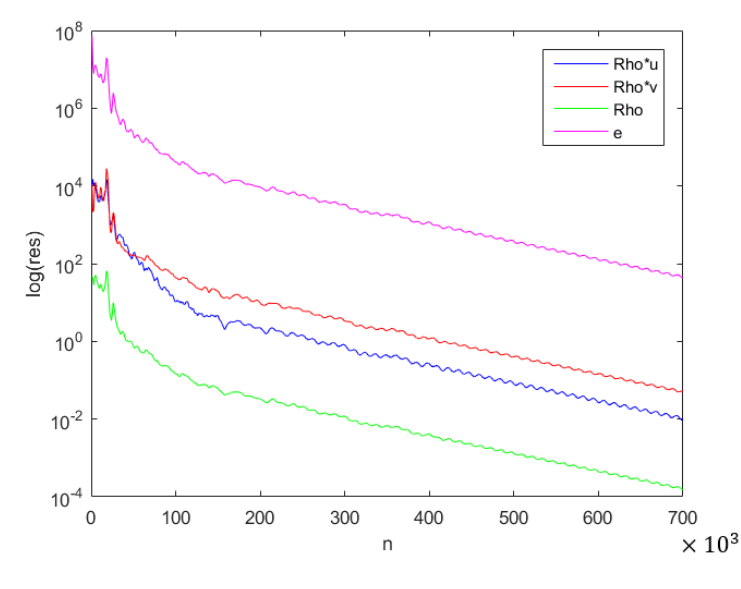

*Obrázek 31 - NM bez přidání tepla: průběh residua*

Na obrázku 32 se podíváme na průběh Machova čísla v motoru. Vidíme, že proudění se chová, dle předpokladů Hugeniotovy věty (15). V rozšiřující se části motoru (difuzoru) proud zpomaluje, v konstantní části se nemění a v zužující části zrychluje. Změny rychlosti jsou zde způsobeny pouze vlivem proměnné geometrie.

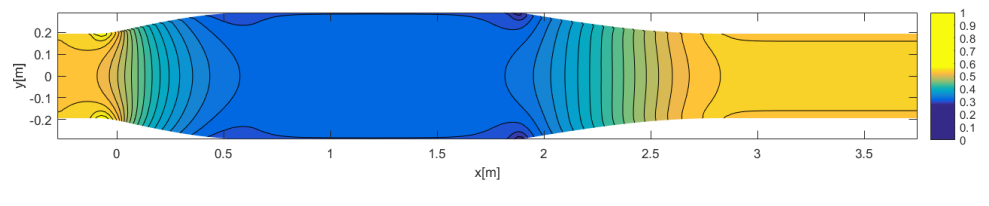

*Obrázek 32 - NM bez přidání tepla: průběh Machova čísla*

Na následujícím obrázku máme průběh tlaku. Zde můžeme vidět, že v konstantních průřezech zůstává i tlak konstantní. Dále je patrno, že pokud proud zpomaluje, tlak roste a pokud proud zrychluje, tlak klesá. Z obrázku 32 a 33 je zřejmé, že řešení ve 2D není nezávislé na směru y a proudění reaguje na omezení stěnami.

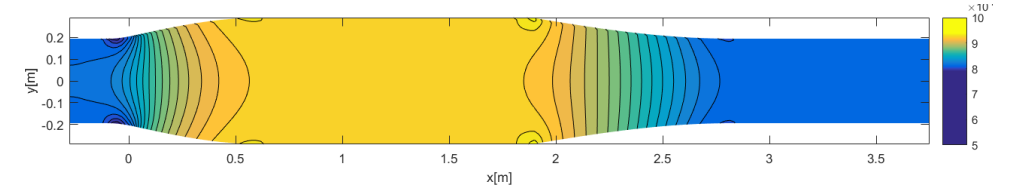

*Obrázek 33 - NM bez přidání tepla: průběh tlaku*

Pojďme se teď podívat nato, jak se bude proudění chovat, když začneme v konstantní části motoru přidávat teplo. Na průběhu residua (obrázek 34) můžeme pozorovat, že zvolený počet časových iterací byl dostačující, protože se nám hodnota residua ustálila po poklesu o 9 řádů. Na začátku průběhu residua vidíme krátký nárůst, který můžeme spojit s momentem, kdy jsme do systému začali přidávat teplo.

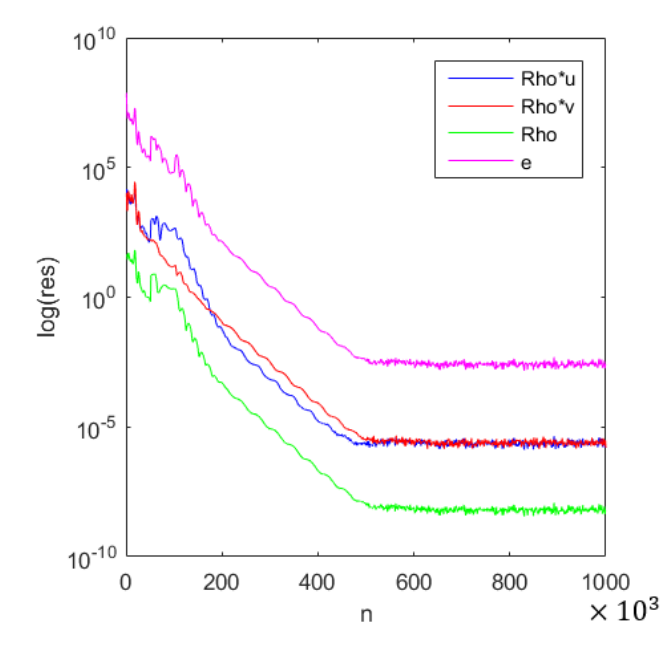

*Obrázek 34 - NM s přidáním tepla: průběh residua*

Při pohledu na průběh Machova čísla (obrázek 35) je zřejmé, že proudění na vstupu a v difuzoru se chová v podstatě stejně, jako pro případ bez přidání tepla – zpomaluje. Změna nastává v konstantní části motoru. Po přidání tepla začíná i v konstantní části rychlost narůstat. U tlaku (obrázek 36) naopak pozorujeme pokles již v konstantní části.

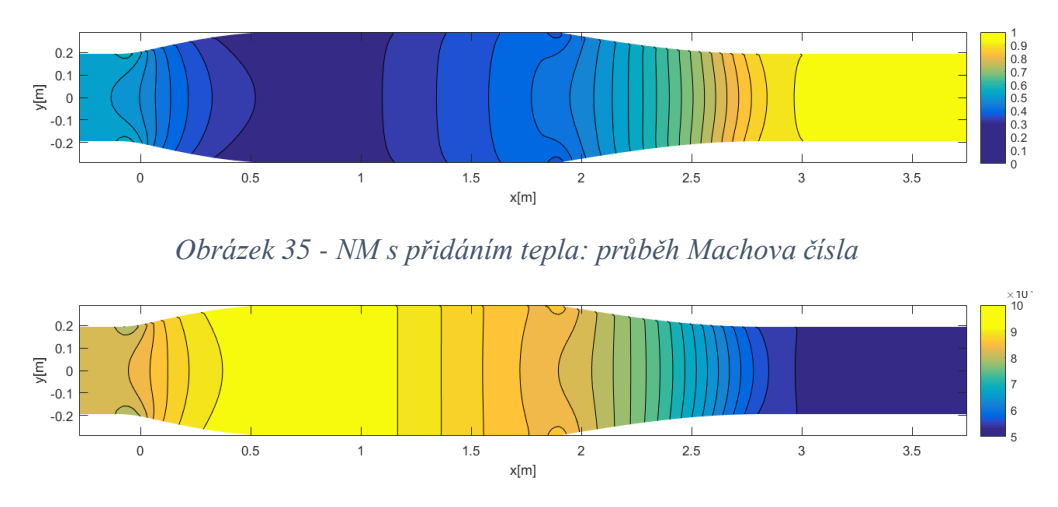

*Obrázek 36 - NM s přidáním tepla: průběh tlaku*

V následujícím kroku porovnáme výsledky z 1D a 2D simulace (obrázek 37 a 38). Pro toto porovnání si zobrazíme průběh Machova čísla a tlaku. Abychom simulace mohli porovnat vezmeme u 2D výpočtů výsledky na ose motoru. Vidíme, že průběhy bez přidání tepla v 1D a ve 2D si přesně odpovídají. Výsledky s přidáním tepla jsou si podobné – v obou případech v difuzoru rychlost klesá, respektive tlak roste, v místech bez přidání tepla zůstávají veličiny konstantní, po přidání tepla rychlost roste, tlak klesá a v této tendenci pokračuje zužující se tryskou.

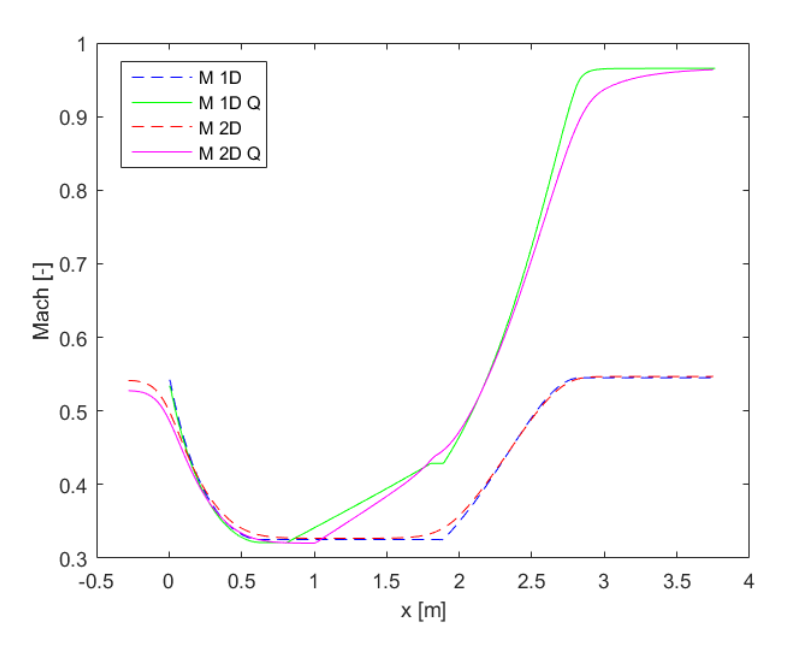

*Obrázek 37 - Porovnání Machových čísel*

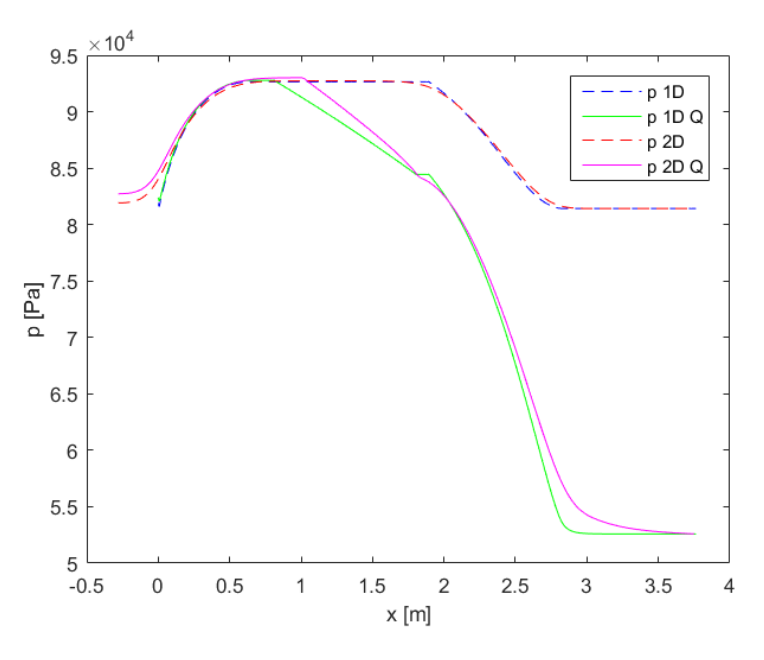

*Obrázek 38 - Porovnání tlaku*

Důležitým parametrem pro každý motor je jeho schopnost vygenerovat tah. Tah spočítáme podle následujícího vzorce

$$
Tah = \underbrace{\dot{m}_i * u_i - \dot{m}_1 * u_1}_{změna hybnosti} + \underbrace{(p_i - p_1) * A_i}_{změna tlaků}
$$
 (71)

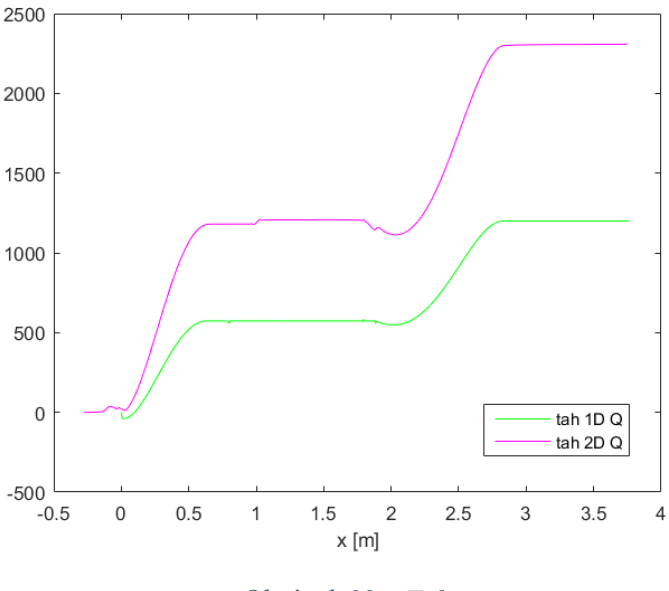

*Obrázek 39 – Tah*

Z obrázku 39 můžeme prohlásit, že jak v 1D, tak ve 2D simulaci se nám podařilo vygenerovat tah.

Poslední obrázek, na který se v této úloze podíváme je průběh teploty. Jelikož do systému přidáváme teplo, předpokládáme, že teplota se bude zvyšovat. Obrázek 40 nám tento předpoklad potvrzuje.

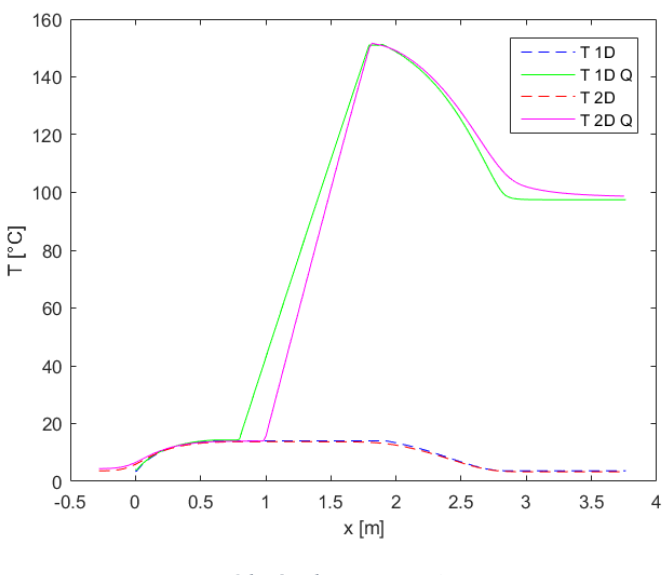

*Obrázek 40 – Teplota*

### <span id="page-38-0"></span>5.3 Šikmé rázové vlny

Naším původním cílem v této části bylo, zpomalit nadzvukový proud na tolik, aby přešel v proud podzvukový, tak jak to bývá u nadzvukových vstupů. Toto jsme chtěli provést sérii šikmých rázových vln zakončených jednou slabou kolmou rázovou vlnou v geometrii uvedené v článku [24], to se nám, ale nedařilo, protože nám ve výstupní části začali vznikat víry a my jsme se dostali do situace popsané v kapitole 3 v bodě c). V této situaci bychom potřebovali předepsat další výstupní okrajovou podmínku, kterou jsme ovšem neměli. V článku [24] bylo proudění modelováno systémem Navier-Stokesových rovnic a počítáno kódem CFL3D, který má v sobě zakomponovaný model turbulence.

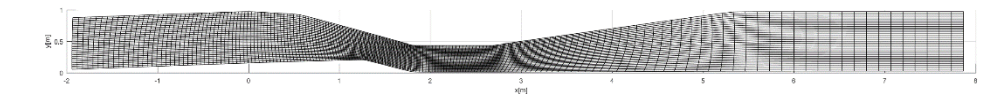

*Obrázek 41 - Geometrie nadzvukového vstupu dle článku [24]*

Protože náš model s turbulencí nepočítá, rozhodli jsme se, že se v našem kanále pokusíme, co nejvíce snížit rychlost proudu, pomocí šikmých rázových vln, bez toho, abychom přešli do podzvukového proudění.

Pro tvorbu geometrie jsme vyšli z článku [15], kde se píše, že pro vygenerování dvou šikmých rázových vln v proudu o vstupním Machovu číslu  $M = 2.5$  potřebujeme dva konkávní zlomy na spodní stěně. První pod úhlem  $\delta_1 = 14^\circ$  a druhý pod úhlem  $\delta_2 = 20^\circ$ . Tím vznikl první tvar sítě (obrázek 42), který jsme pak dále upravovali za účelem snížení rychlosti. Na několika následujících obrázkách si ukážeme úpravy geometrie a výpočtu, kterými naše úloha procházela. Tyto změny budeme pozorovat na průběhu Machova čísla.

Než se do toho pustíme,, zaveďme si základní nastavení výpočtu:

- Klidový tlak:  $p_0 = 10^5 Pa$
- Klidová teplota:  $T_0 = 293,15K$
- $r = \frac{287 \text{ J}}{\text{ kg}}$
- Počáteční Machovo číslo:  $M_0 = 2.5$
- Koeficient  $\varepsilon$  pro úpravu umělé vazkosti v Lax-Friedrichsově schématu:  $\varepsilon = 0.05$
- Výhřevnost spalovaného paliva:  $H = 4 \cdot 10^7$  J/Kg

Vyšli jsme z konstantní počáteční podmínky počítané pomocí izoentropických vzorců (63) pro  $M_0$ . Vektory rychlosti jsme definovali podél síťových čar. Stejně, jako pro předchozí úlohu jsme výpočet rozbíhali s toky počítanými metodou Laxe-Friedrichse a po 1000 časových iteracích jsme přepnuli výpočty toků na AUSM schéma.

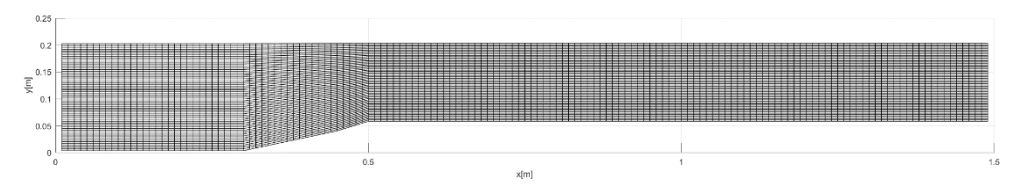

*Obrázek 42 - ŠRV geometrie 1*

Geometrie 1 (obrázek 42) je dlouhá 1,5m. Vstupní průřez je 0,2m a výstupní průřez je 0,14m. První zlom je v x=0,3m a druhý v x=0,45m.

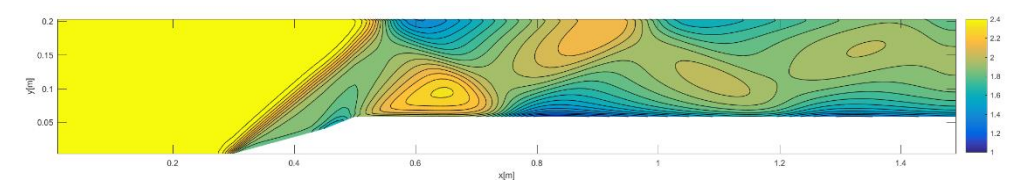

*Obrázek 43 - Machovo číslo (ŠRV geometrie 1)*

Vidíme, že pro geometrii 1 se nám podařilo vygenerovat šikmou rázovou vlnu, která se v kanále odráží. Machovo číslo (obrázek 43) nám v tomto případě kleslo k  $M \approx 2$ .

Pro geometrii 2 (obrázek 44) jsme se rozhodli vložit zlom na horní stěnu. Zlom stěny jsme udělali pod úhlem  $\delta_3 = 3^\circ$  v x=0,6m.

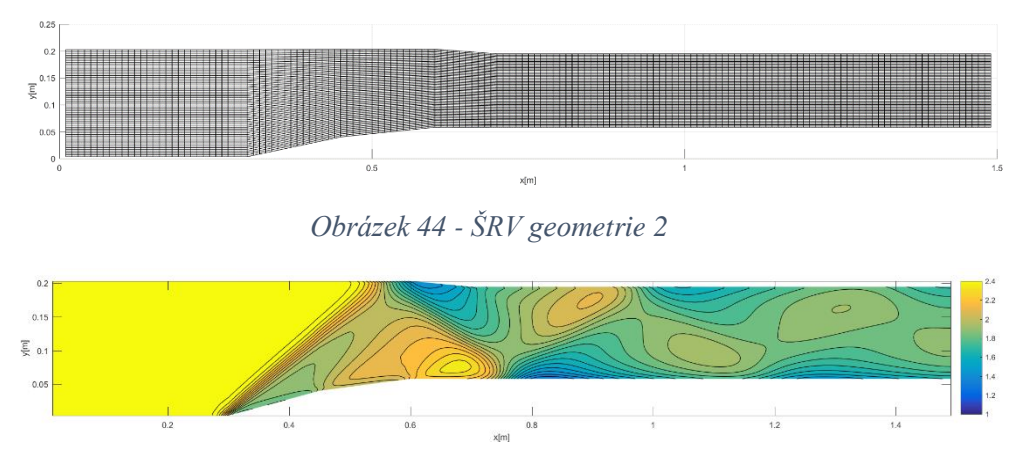

*Obrázek 45 - Machovo číslo (ŠRV geometrie 2)*

Z obrázku 45 vidíme, že se nám touto úpravou podařilo snížit Machovo číslo na  $M \approx 1.9$ . Další úpravou, kterou jsme provedli bylo přidání tepla do konstantní části kanálu. Teplo jsme přidávali po celé šířce kanál v úseku x=1m až x=1,4m. Přidáním tepla se zde snažíme reprezentovat geometrické překážky (např. přívody paliva), které proud zpomalují na cestě do spalovací komory.

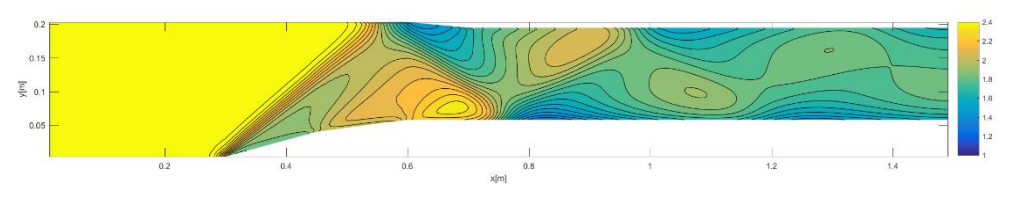

*Obrázek 46 - Machovo číslo (ŠRV geometrie 2) s přidáním tepla*

Na obrázku 46 můžeme pozorovat další pokles rychlosti. Dostáváme se na Machovo číslo ≈ 1,8. V následující úpravě jsme prodloužili kanál o 1m. V místě x=1,4m jsme přidali další zlom pod úhlem  $\delta_4 = 3^\circ$  a oblast přidání tepla jsme posunuli na úsek x=1,8m až x=2,2m (obrázek 47).

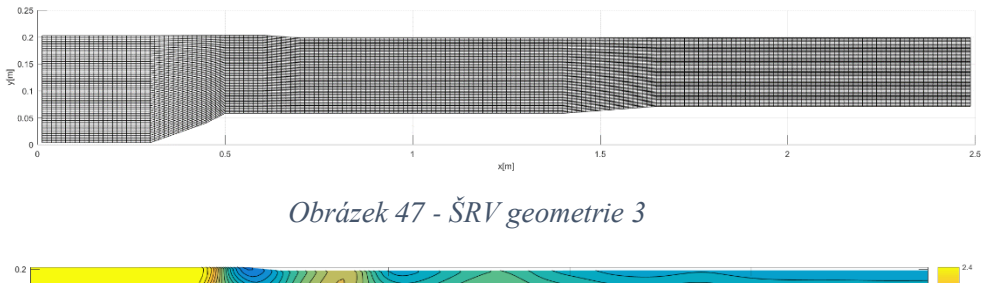

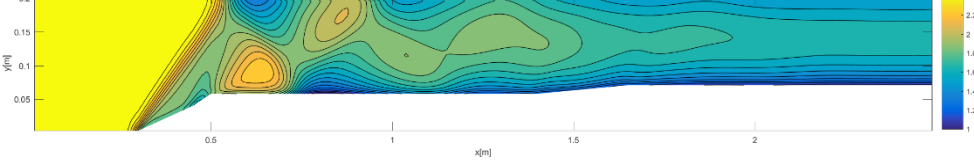

*Obrázek 48 - Machovo číslo (ŠRV geometrie 3)*

Z obrázku 48 vidíme, že tato úprava opět zajistila snížení Machova čísla, tentokrát na  $M \approx$ 1,7.

Poslední úpravu, kterou jsme provedli, byla úprava způsobu přidávání tepla. Dosud jsme teplo přidávali následujícím způsobem – výpočet jsme rozběhli bez přidání tepla. Po 30000 časových krocích jsme začali postupně přidávat teplo. Po dosažení 50000 časových kroků jsme začali přidávat celé teplo. Teplo jsme zde přidávali po celé šířce kanálu. Způsob přidávání tepla v čase jsme zachovali, ale změnili jsme způsob přidávání tepla v prostoru. Na stěnách jsme předepsali nulovou hodnotu přidaného tepla, poté jsme hodnotu přidaného tepla navyšovali lineárně od stěn ke středové oblasti kanálu. Ve středové oblasti jsme pak dodávali maximální hodnotu tepla. Toto rozložení nám dovolilo zvýšit přidané teplo bez toho, abychom se na stěnách dostali do podzvukových rychlostí, které by mohli dělat problémy na výstupní okrajové podmínce. Dalším důvodem pro toto rozložení tepla bylo, že jsme se snažíli srovnat rozložení rychlosti v y-novén směru, tj. abychom měli co největší pás konstantní rychlosti uprostřed kanálu.

$$
\underbrace{Q_{t}}_{v \; \text{case}} = \begin{cases}\n0 & \dots n < 30000 \\
\frac{H \cdot m_{paliva}}{A_Q} \cdot \frac{n - 30000}{20000} & \dots n \in (30000, 50000) \\
\frac{H \cdot m_{paliva}}{A_Q} & \dots n > 50000\n\end{cases} \tag{72}
$$
\n
$$
\underbrace{Q_{p}}_{v \; \text{prostoru}} = \begin{cases}\n0 & \dots j \le 4 \\
Q_{t} \cdot \frac{j - 4}{10} & \dots j \in (4, 15) \\
Q_{t} & \dots j \in (15, 50) \\
Q_{t} - Q_{t} \cdot \frac{j - 50}{8} & \dots j \in (50, 58) \\
0 & \dots j \ge 58\n\end{cases} \tag{73}
$$

Pojďme se teď podívat na tento případ podrobněji.

Prvně se zaměříme na průběh residua (obrázek 49). Vidíme, že residuum klesá do doby, než začneme přidávat teplo ( $n = 30000$ ). V průběhu postupného přidávání tepla lehce narůstá, nebo zůstává konstantní. Pro  $n \in (60000, 80000)$  residuum opět klesá. Pro  $n > 80000$  pak residuum začne oscilovat, kolem své finální hodnoty. Residuum všech složek klesne o 8 řádů, což je dostatečné proto, abychom výsledky mohli považovat za konečné.

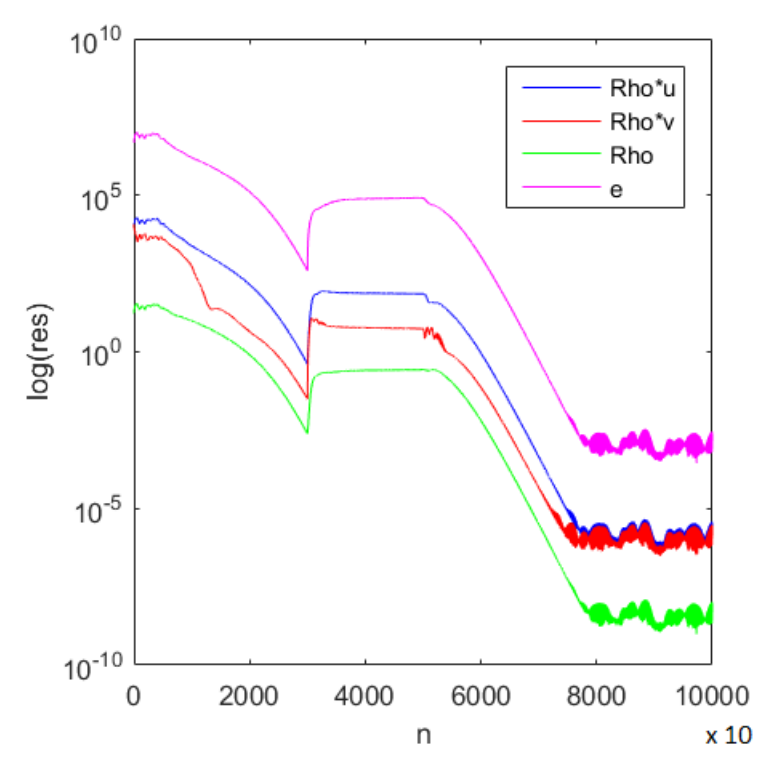

*Obrázek 49 - Průběh residua*

Dále budeme pozorovat vývoj Machova čísla. Z obrázku 50 vidíme, že v místě  $x = 0.3m$  se tvoří šikmá rázová vlna, která se odráží od horní stěny v místě  $x = 0.55m$ . Odražená vlna se potkává s expanzní vlnou vznikající za ostrým rohem v  $x = 0.5m$ . šikmá rázová vlna se opět odráží, tentokrát od spodní stěny a postupně slábne. Rychlost proudu průchodem přes první šikmou rázovou vlnu a následně přes vlny odražené, zúžení geometrie a přidání tepla, klesá. Na koci kanálu se dostáváme k Machovu číslu  $M \approx 1.6$ .

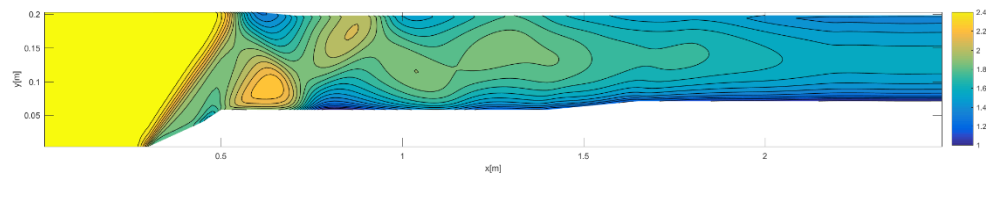

*Obrázek 50 - Machovo číslo*

Na následujících dvou obrazcích (51 a 52) jsou zobrazeny směry vektorů rychlosti. Z obrázku 51 je zřejmé, že docházelo, ke změnám směru vektoru rychlosti, ale není zřetelně vidět k jakým. Proto se teď zaměříme na detail (obrázek 52) naznačený žlutou elipsou na obrázku 51.

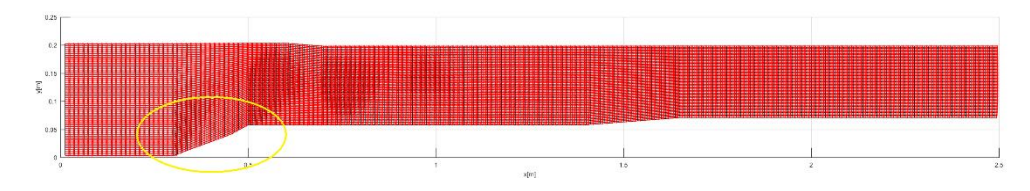

*Obrázek 51 - Směry vektorů rychlosti*

V kapitole 2 jsme si vysvětlili, že pokud proud projde šikmou rázovou vlnou natočí se proudnice a s ní i vektor rychlosti o úhel zkosení  $\delta$ . Toto můžeme pozorovat v prostřední sekci obrázku 52. V druhé kapitole jsme si také řekli, že expanzní vlna ohýbá směr proudu postupně, to můžeme pozorovat za ostrým rohem v místě  $x = 0.5m$ . Pokud budeme postupovat v na obrázku 52 více do prava, začne mít na směr proudu vliv i odražená šikmá rázová vlna.

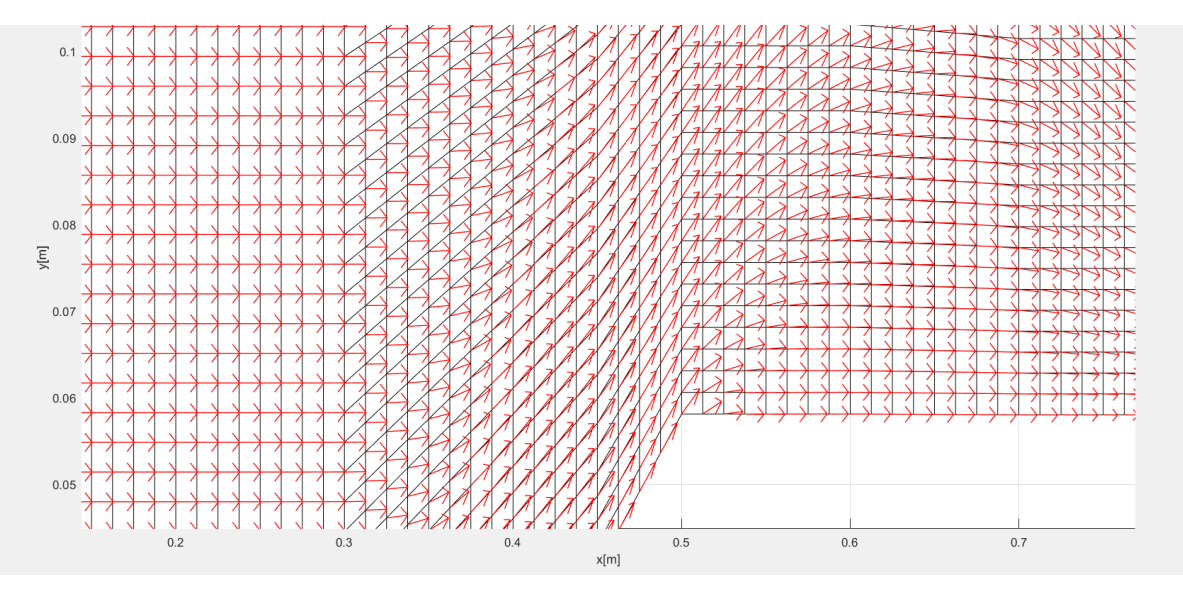

*Obrázek 52 - Detail směrů vektorů rychlosti*

Dosud jsme se při analýze výsledků věnovali chování rychlosti, pojďme se teď podívat na průběh tlaku (obrázek 53). Vidíme, že tlak je nejnižší v místech s nejvyšší rychlosti a roste čím více proud zpomaluje. Průběh tlaku v našem kanále potvrzuje, že šikmá rázová vlna je kompresní vlnou – po průchodu proudu šikmou rázovou vlnou pozorujeme vždy znatelný nárůst tlaku. Další poznatek, který si můžeme ověřit pomocí průběhu tlaku je, že šikmé rázové vlny, odražené vlny a expanzivní vlny nám rozdělí proudové pole na podoblasti s různými vlastnostmi – tlaky, rychlostmi.

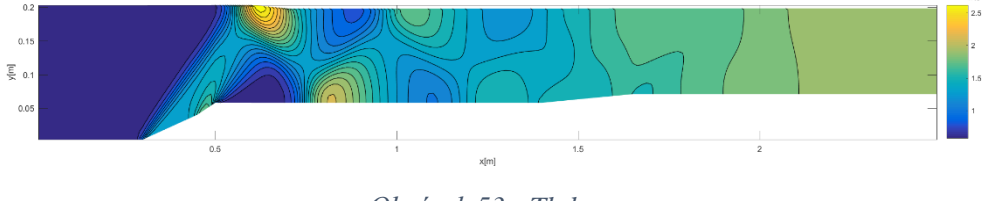

*Obrázek 53 - Tlak*

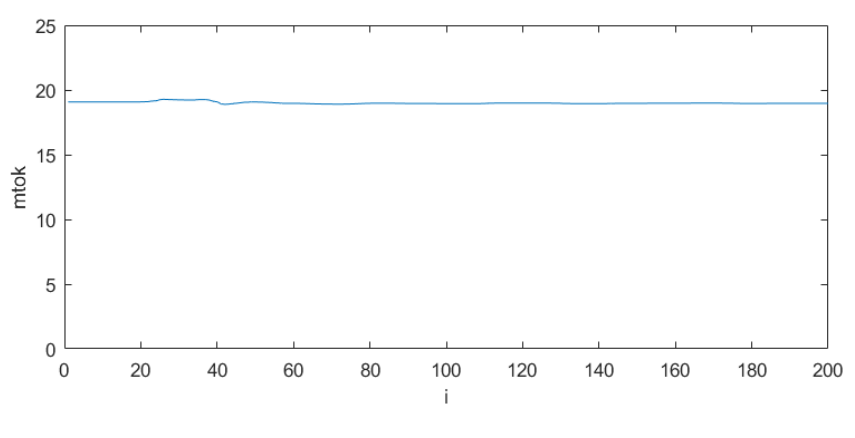

*Obrázek 54 - Hmotnostní tok*

Na závěr zkontrolujeme, zda je splněna rovnice kontinuity, která nám říká, že hmotnostní tok by měl být konstantní po celé délce kanálu. Z obrázku 54 je patrné, že je tomu tak. Drobné odchylky od konstantní hodnoty můžeme přičíst nepřesnosti numerického schématu, které bylo pouze prvního řádu přesnosti.

# <span id="page-45-0"></span>6 Závěr

Naším cílem bylo nasimulovat proudění v náporovém motoru. Proudění jsme popsali pomocí Eulerových 2D rovnic a provedli simulaci metodou konečných objemů. V metodě konečných objemů jsme toky počítali pomocí metody Laxe-Friedrichse a AUSM.

Na GAMM kanálu jsme si ověřili, že zvolená metoda funguje. Ukázalo se, že ale není příliš přesná, a že k dosažení přesnějších výsledků by bylo vhodné volit metodu vyššího řádu.

Proudění v podzvukovém náporovém motoru se nám podařilo na simulovat a porovnali jsme ho s 1D výpočtem, který jsme realizovali v bakalářské práci. Ze simulací v 1D a 2D jsme získali v podstatě stejné průběhy pro tlak a Machovo číslo, což naznačuje, že jsme se přiblížili ke správným výsledkům. Zjistili jsme, že pomocí 1D simulace můžeme získat dobrý počáteční odhad pro nastavení výpočtu ve 2D – např tlaku na výstupní okrajové podmínce.

V poslední části jsme se snažili přiblížit simulaci nadzvukového vstupu do náporového motoru. Jelikož se nám na výstupu začaly tvořit víry, rozhodli jsme se v této části spokojit s vygenerováním šikmých rázových vln, které proud zpomalily, ale nedovedly do podzvukového proudění. V této úloze jsme si zároveň vyzkoušeli, na co proudění v kanále reaguje. Viděli jsme, jak reaguje nadzvukové proudění na změnu průřezu. Zjistili jsme, že chování odpovídá principům daným Hugeniotovou větou. Dále jsme na této úloze otestovali vliv přidání, či odebrání tepla na proudění. Pokud jsme teplo dodávali proud zpomaloval, když jsme teplo začali odebírat, proud začal zrychlovat. V této části jsme také zjistili, že nezáleží pouze na tom, jak teplo dodáváme v čase, ale také na tom, kde ho dodáváme a jakým způsobem.

Každá simulovaná úloha se zaměřila na jiný typ proudění – v GAMM kanálu jsme pozorovali proudění transsonické, v podzvukovém náporovém motoru šlo o proudění podzvukové a při generování šikmých rázových vln jsme se zaměřili na nadzvukové proudění. To také znamenalo, že každý výpočet musel mít jinak nastavené vstupní a výstupní okrajové podmínky. Tento fakt vyžadoval univerzálnost výpočtového programu z hlediska okrajových podmínek.

Všechny tři simulace jsme realizovali pomocí vlastního programu vytvořeného v jazyku C++. Pro zobrazení výsledků jsme poté využili Matlab. Zjistili jsme, že tvorba programu vyžaduje velkou zdatnost a zkušenost programátora.

Ukázalo se, že pro realizaci simulace v nadzvukovém náporovém motoru, nebo v nadzvukovém vstupu by bylo vhodnější použít již existující výpočetní program, což by nám dovolilo zaměřit se více na nastavení výpočtu. Zároveň by nám odpadla starost s kontrolou naprogramované metody a nejspíš by se nám výrazně snížil výpočtový čas.

Výhodou vlastního programu je naopak, že víme, kde máme co zaprogramované a v případě potřeby to můžeme pozměnit. Při tvorbě vlastního programu si také můžeme uvědomit z čeho se takový program skládá, což nám může pomoci k pochopení komerčních výpočetních softwarů.

# <span id="page-46-0"></span>7 Zdroje

[1] FÜRST, Jiří. *Numerical solution of inviscid and viscous flows using modern schemes and quadrihedral or triangular mesh*. Praha, 2004. Dostupné z: <http://marian.fsik.cvut.cz/~furst/reports/cjs04.pdf>

[2] NOŽIČKA, Jiří. *Dynamika Plynů*. Vyd. 1. Praha: České vysoké učení technické v Praze, 2005. ISBN 8001033007

[3] FREISTÜHLER, Heinrich a Gerald WARNECKE, ed. *Hyperbolic Problems: Theory, Numerics, Applications: Eighth International Conference in Magdeburg, February/March 2000 Volume II*. Basilej: Birkhauser Verlag, 2007. ISBN 3764367105. dostupné z: [https://books.google.cz/books?id=XXX\\_mG0vneMC&pg=PA568&lpg=PA568&dq=gam](https://books.google.cz/books?id=XXX_mG0vneMC&pg=PA568&lpg=PA568&dq=gamm+channel&source=bl&ots=yUylE-DS2U&sig=ACfU3U0_A1cpU9a2o-CzFUN96paxFg9ftg&hl=cs&sa=X&ved=2ahUKEwiDoNOu8LXqAhWC-qQKHWL4AWcQ6AEwAXoECAoQAQ#v=onepage&q=gamm%20channel&f=false) [m+channel&source=bl&ots=yUylE-DS2U&sig=ACfU3U0\\_A1cpU9a2o-](https://books.google.cz/books?id=XXX_mG0vneMC&pg=PA568&lpg=PA568&dq=gamm+channel&source=bl&ots=yUylE-DS2U&sig=ACfU3U0_A1cpU9a2o-CzFUN96paxFg9ftg&hl=cs&sa=X&ved=2ahUKEwiDoNOu8LXqAhWC-qQKHWL4AWcQ6AEwAXoECAoQAQ#v=onepage&q=gamm%20channel&f=false)[CzFUN96paxFg9ftg&hl=cs&sa=X&ved=2ahUKEwiDoNOu8LXqAhWC](https://books.google.cz/books?id=XXX_mG0vneMC&pg=PA568&lpg=PA568&dq=gamm+channel&source=bl&ots=yUylE-DS2U&sig=ACfU3U0_A1cpU9a2o-CzFUN96paxFg9ftg&hl=cs&sa=X&ved=2ahUKEwiDoNOu8LXqAhWC-qQKHWL4AWcQ6AEwAXoECAoQAQ#v=onepage&q=gamm%20channel&f=false)[qQKHWL4AWcQ6AEwAXoECAoQAQ#v=onepage&q=gamm%20channel&f=false](https://books.google.cz/books?id=XXX_mG0vneMC&pg=PA568&lpg=PA568&dq=gamm+channel&source=bl&ots=yUylE-DS2U&sig=ACfU3U0_A1cpU9a2o-CzFUN96paxFg9ftg&hl=cs&sa=X&ved=2ahUKEwiDoNOu8LXqAhWC-qQKHWL4AWcQ6AEwAXoECAoQAQ#v=onepage&q=gamm%20channel&f=false)

[4] LEVEQUE, Randall J. *Numerical methods for conservation laws*. Boston: Birkhäuser Verlag, 1990. ISBN 0817624643

[5] FOŘT, Jaroslav. *Podklady k přednáškám z Aplikované Matematiky pro Mechaniku*

[6] HEJŽMAN, Marek, Ondřej BUBLÍK a Jan VIMMR. On the modelling of compressible inviscid flow problems using AUSM schemes. *Applied and Computational Mechanics I*. 2007. Dostupné z: [https://www.kme.zcu.cz/acm/old\\_acm/full\\_papers/acm\\_vol1no2\\_p056.pdf](https://www.kme.zcu.cz/acm/old_acm/full_papers/acm_vol1no2_p056.pdf)

[7] ŠÍP, Viktor. *Numerical simulations of microscale atmospheric flows and pollution dispersion*. Doktorská práce, České Vysoké Učení Technické, Ústav technické matematiky, Praha, 2016.

[8] *NASA* [online]. [cit. 2018-01-14]. Dostupné z: [https://www.grc.nasa.gov/www/k-](https://www.grc.nasa.gov/www/k-12/airplane/ramth.html)[12/airplane/ramth.html](https://www.grc.nasa.gov/www/k-12/airplane/ramth.html)

[9] NOŽIČKA, Jiří. *Základy termomechaniky*. Vyd. 2. Praha: České vysoké učení technické v Praze, 2008. ISBN 978-80-01-04022-5

[10] Ames Reaserch Staff: Equatins, Tables and Charts for Compressible Flow, Report 1135 for the National Advisory Committee fo Aeronautics, 1953.

[11] KOZEL, Karel a FÜRST, Jiří. *Numerické metody řešení problémů proudění I*. Praha: ČVUT, 2001. ISBN 80-01-02384-2.

[12] FOŘT, Jaroslav a kol. *Numerická simulace proudění I*. Praha: Vydavatelství ČVUT, 2005. ISBN 80-01-03162-4.

[13] *Ramjet Part 1* [online]. 2018 [cit. 2020-08-05]. Dostupné z: <https://rocketgirl.blog/2018/04/21/ramjet-part-1/>

[14] *Ramjet Part 2 - Engine Cycle and Thrust* [online]. 2018 [cit. 2020-08-05]. Dostupné z: <https://rocketgirl.blog/2018/04/21/ramjet-part-2-cycle-and-thrust/>

[15] *Ramjet Part 3 - Intake Geometry and Shock Waves* [online]. 2018 [cit. 2020-08-05]. Dostupné z: [https://rocketgirl.blog/2018/05/12/ramjet-part-2-intake-geometry-shock](https://rocketgirl.blog/2018/05/12/ramjet-part-2-intake-geometry-shock-waves/)[waves/](https://rocketgirl.blog/2018/05/12/ramjet-part-2-intake-geometry-shock-waves/)

[16] *Revoluce v letectví* [online]. [cit. 2020-08-05]. Dostupné z: [http://atanova](http://atanova-zasuvka.blog.cz/1010/revoluce-v-letectvi-naporovy-motor)[zasuvka.blog.cz/1010/revoluce-v-letectvi-naporovy-motor](http://atanova-zasuvka.blog.cz/1010/revoluce-v-letectvi-naporovy-motor)

[17] *Rayleigh Flow* [online]. [cit. 2020-08-05]. Dostupné z: [http://seitzman.gatech.edu/classes/ae3450/rayleighflow\\_two.pdf](http://seitzman.gatech.edu/classes/ae3450/rayleighflow_two.pdf)

[18] ROE, Philip. (2003). Characteristic-Based Schemes for the Euler Equations. Annual Review of Fluid Mechanics. 18. 337-365. 10.1146/annurev.fl.18.010186.002005. Dostupné z[:https://www.researchgate.net/publication/234150953\\_Characteristic-](https://www.researchgate.net/publication/234150953_Characteristic-Based_Schemes_for_the_Euler_Equations)[Based\\_Schemes\\_for\\_the\\_Euler\\_Equations¨](https://www.researchgate.net/publication/234150953_Characteristic-Based_Schemes_for_the_Euler_Equations)

[19] AHMADI, Majid a Wahid S. GHALI. *A Finite Volume Method for the Twodimensional Euler Equations with Solution Adaptation on Unstructured Mesh*. Montreal. Dostupné z:

[https://www.researchgate.net/profile/Wahid\\_Ghaly/publication/2780381\\_A\\_Finite\\_Volum](https://www.researchgate.net/profile/Wahid_Ghaly/publication/2780381_A_Finite_Volume_Method_For_The_Two-Dimensional_Euler_Equations_With_Solution_Adaptation_On_Unstructured_Meshes/links/02e7e531767d3522bc000000/A-Finite-Volume-Method-For-The-Two-Dimensional-Euler-Equations-With-Solution-Adaptation-On-Unstructured-Meshes.pdf) [e\\_Method\\_For\\_The\\_Two-](https://www.researchgate.net/profile/Wahid_Ghaly/publication/2780381_A_Finite_Volume_Method_For_The_Two-Dimensional_Euler_Equations_With_Solution_Adaptation_On_Unstructured_Meshes/links/02e7e531767d3522bc000000/A-Finite-Volume-Method-For-The-Two-Dimensional-Euler-Equations-With-Solution-Adaptation-On-Unstructured-Meshes.pdf)

[Dimensional\\_Euler\\_Equations\\_With\\_Solution\\_Adaptation\\_On\\_Unstructured\\_Meshes/link](https://www.researchgate.net/profile/Wahid_Ghaly/publication/2780381_A_Finite_Volume_Method_For_The_Two-Dimensional_Euler_Equations_With_Solution_Adaptation_On_Unstructured_Meshes/links/02e7e531767d3522bc000000/A-Finite-Volume-Method-For-The-Two-Dimensional-Euler-Equations-With-Solution-Adaptation-On-Unstructured-Meshes.pdf) [s/02e7e531767d3522bc000000/A-Finite-Volume-Method-For-The-Two-Dimensional-](https://www.researchgate.net/profile/Wahid_Ghaly/publication/2780381_A_Finite_Volume_Method_For_The_Two-Dimensional_Euler_Equations_With_Solution_Adaptation_On_Unstructured_Meshes/links/02e7e531767d3522bc000000/A-Finite-Volume-Method-For-The-Two-Dimensional-Euler-Equations-With-Solution-Adaptation-On-Unstructured-Meshes.pdf)[Euler-Equations-With-Solution-Adaptation-On-Unstructured-Meshes.pdf](https://www.researchgate.net/profile/Wahid_Ghaly/publication/2780381_A_Finite_Volume_Method_For_The_Two-Dimensional_Euler_Equations_With_Solution_Adaptation_On_Unstructured_Meshes/links/02e7e531767d3522bc000000/A-Finite-Volume-Method-For-The-Two-Dimensional-Euler-Equations-With-Solution-Adaptation-On-Unstructured-Meshes.pdf)

[20] BOBČÍK, Marek. *Ideální oběhy plynových turbín*. Brno, 2011. Bakalářská Práce. Vysoké učení technické v Brně, Fakulta strojního inženýrství. Dostupné z: [https://www.vutbr.cz/www\\_base/zav\\_prace\\_soubor\\_verejne.php?file\\_id=39286](https://www.vutbr.cz/www_base/zav_prace_soubor_verejne.php?file_id=39286)

[21] ŠKORPÍK, Jiří. Machovo číslo a efekty při proudění vysokými rychlostmi, *Transformační technologie*, 2006-01, [last updated 2020-01-27]. Brno: Jiří Škorpík, [on-line] pokračující zdroj, ISSN 1804-8293. Dostupné z [https://www.transformacni-technologie.cz/39.html.](https://www.transformacni-technologie.cz/39.html)

[22] KOZEL, Karel. *Numerické řešení parciálních diferenciálních rovnic*. Vyd. 2. V Praze: České vysoké učení technické, 2009. ISBN 978-80-01-04276-2

[23] SINGH, Ishan. *Design, Manufacture and Testing of SubsonicRamjet Engine*. Bombay, 2014. Diplomová práce. INDIAN INSTITUTE OF TECHNOLOGY BOMBAY. Vedoucí práce Prof. K.P.Karunakaran, Prof. Tanmay K. Bhandakkar. Dostupné z: [https://www.academia.edu/9702450/Design\\_Manufacture\\_and\\_Testing\\_of\\_Subsonic\\_Ram](https://www.academia.edu/9702450/Design_Manufacture_and_Testing_of_Subsonic_Ramjet_Engine) jet Engine

[24] RAN, Hongjun a Dimitri MAVRIS. *Preliminary Design of a 2D Supersonic Inlet to Maximize Total Pressure Recovery* [online]. Arlington, 2005 [cit. 2020-08-09]. ISBN AIAA 2005-7357. Dostupné z:

[https://pdfs.semanticscholar.org/da87/b50bb3e8008850757fc623a1cbc923376efe.pdf?\\_ga=](https://pdfs.semanticscholar.org/da87/b50bb3e8008850757fc623a1cbc923376efe.pdf?_ga=2.98649886.1805890418.1596962956-1706129826.1572955687) [2.98649886.1805890418.1596962956-1706129826.1572955687](https://pdfs.semanticscholar.org/da87/b50bb3e8008850757fc623a1cbc923376efe.pdf?_ga=2.98649886.1805890418.1596962956-1706129826.1572955687)